**Design and Implementation of a cloud based FPGA accelerator for phylogeny reconstruction**

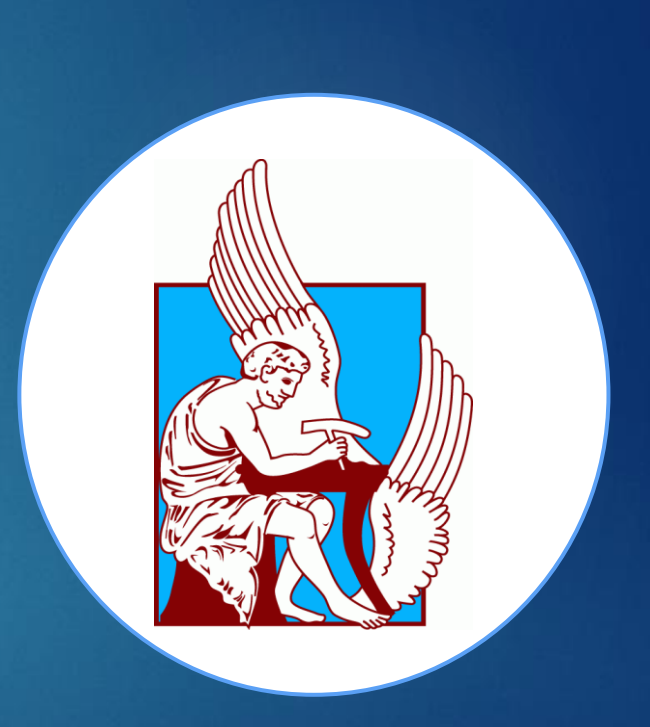

Electrical & Computer Engineering School Technical University of Crete

ANASTASIOS BOKALIDIS

### Table Of Contents

- $\blacktriangleright$  Introduction
- **Indeperience Background**
- **Related Work**
- **Maximum Likelihood Method**
- **Architecture Design**
- **FPGA Implementation**
- **Results**
- $\blacktriangleright$  Conclusions

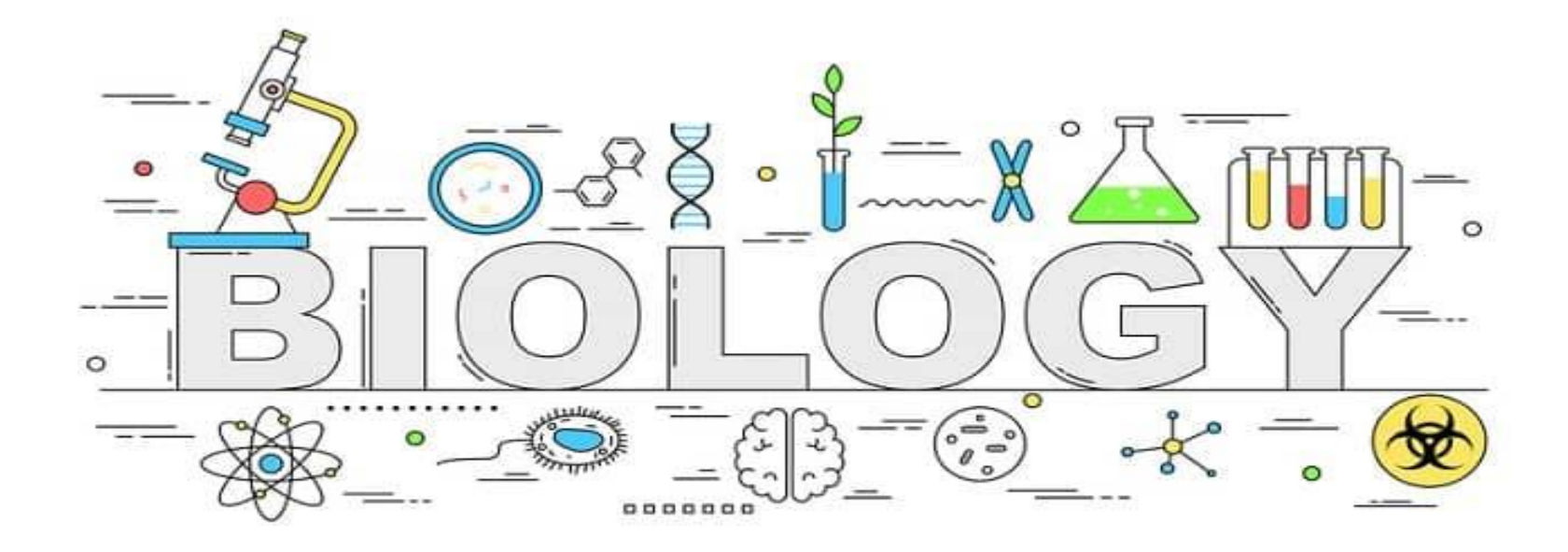

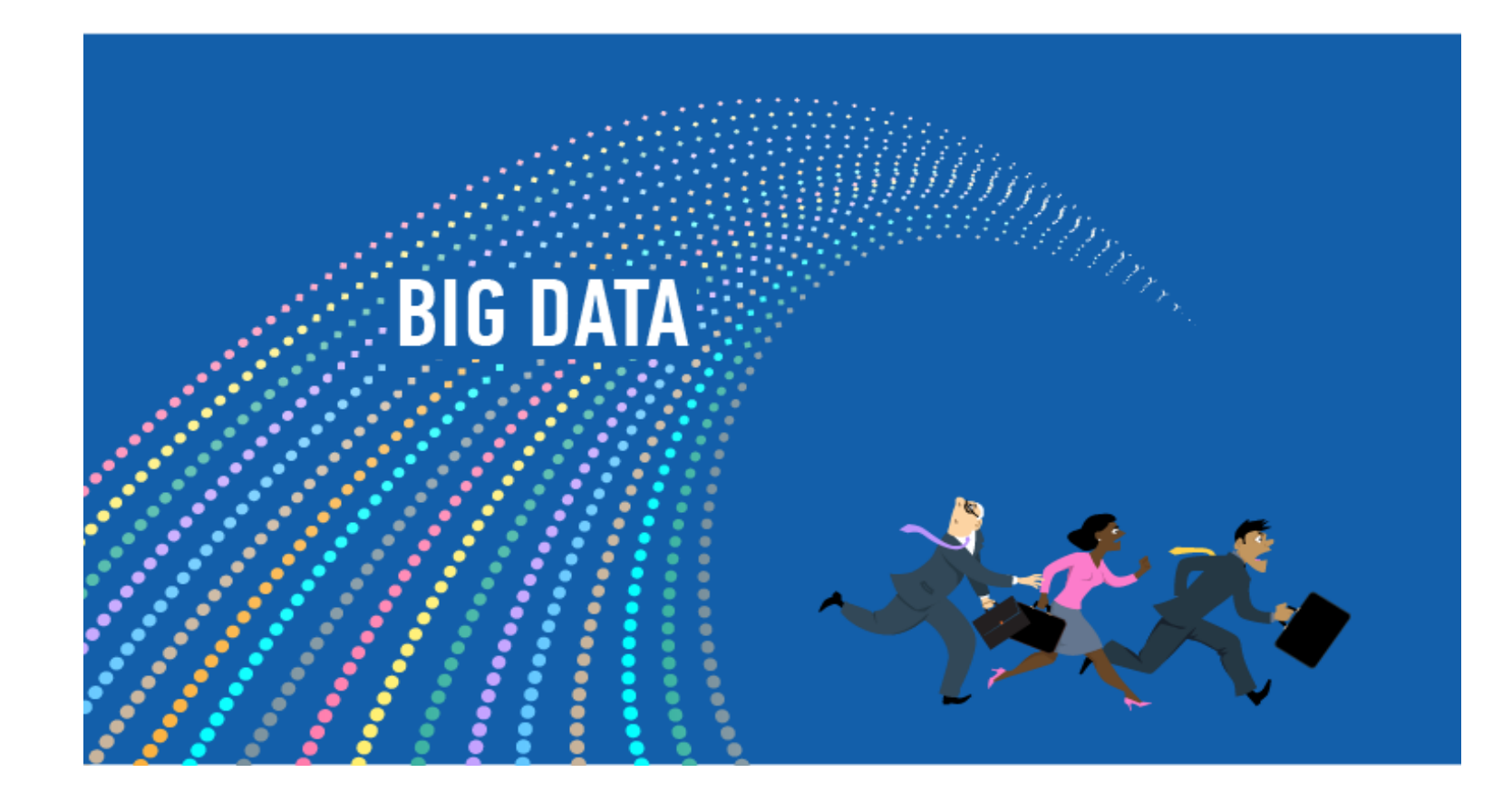

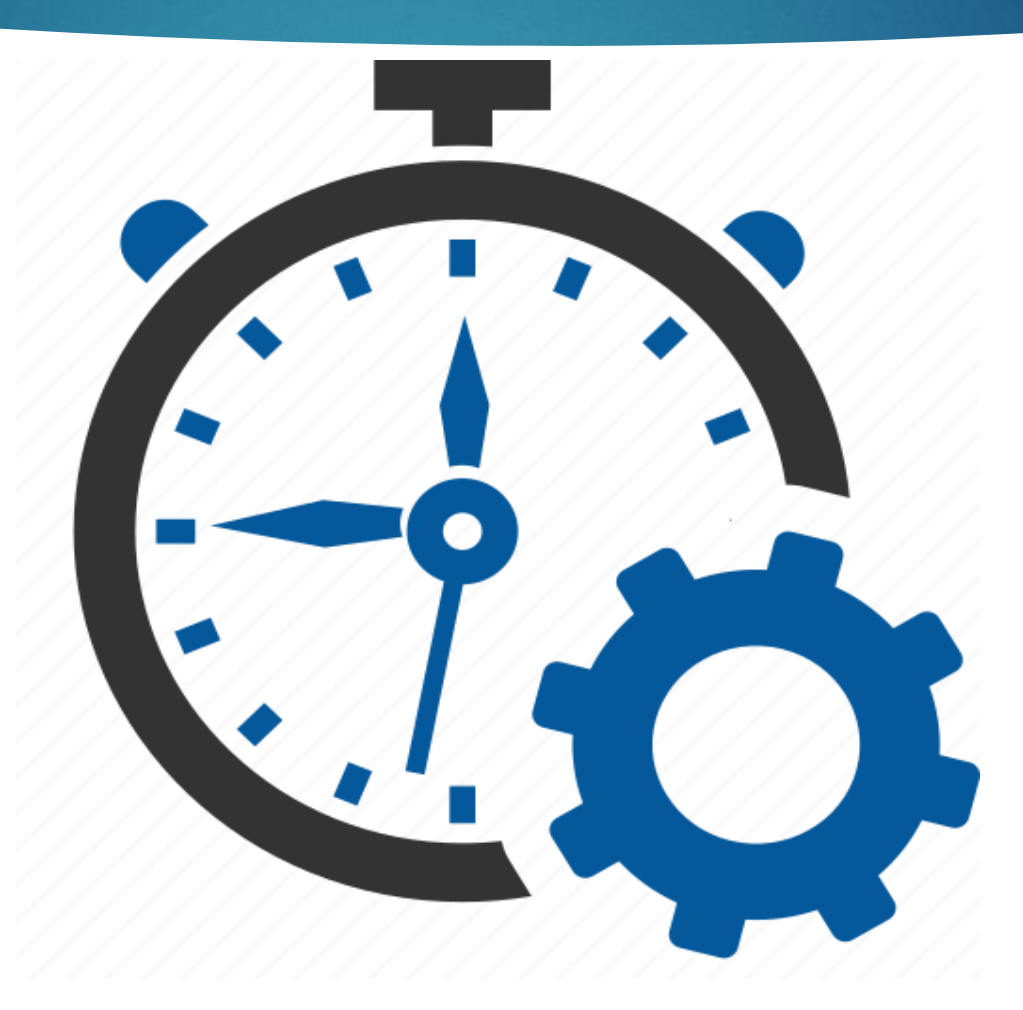

#### **PERSONAL COMPUTERS**

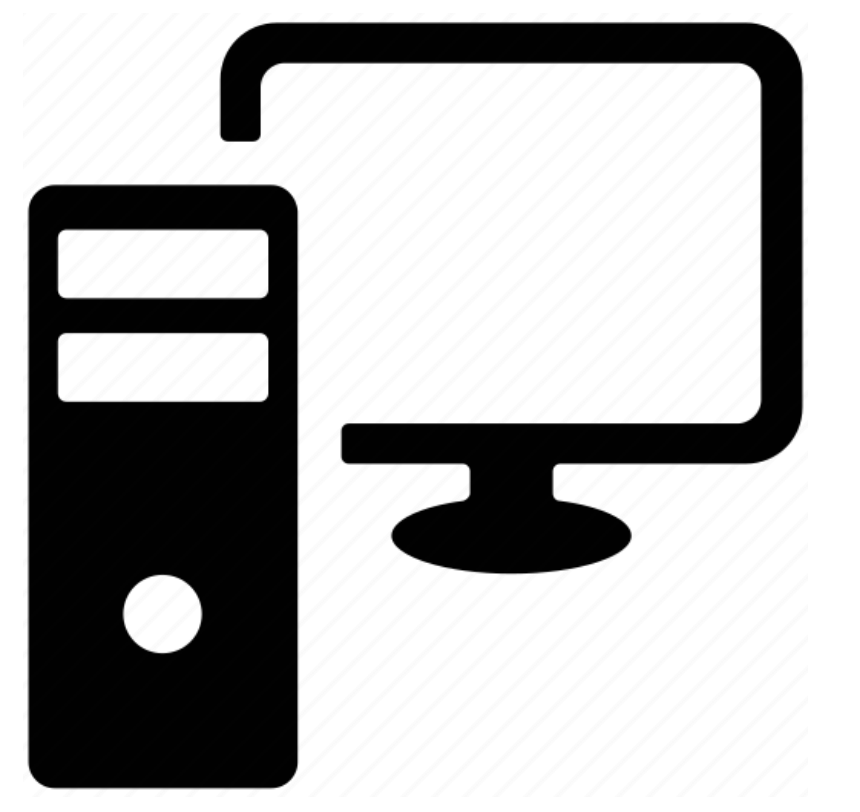

#### **PERSONAL COMPUTERS SUPER COMPUTERS**

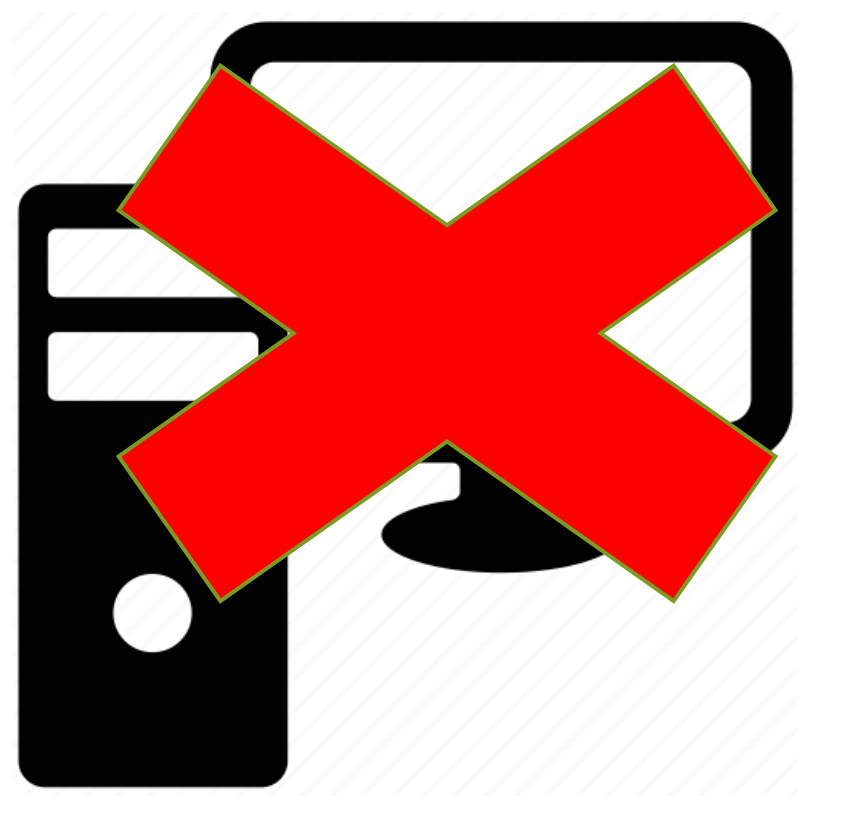

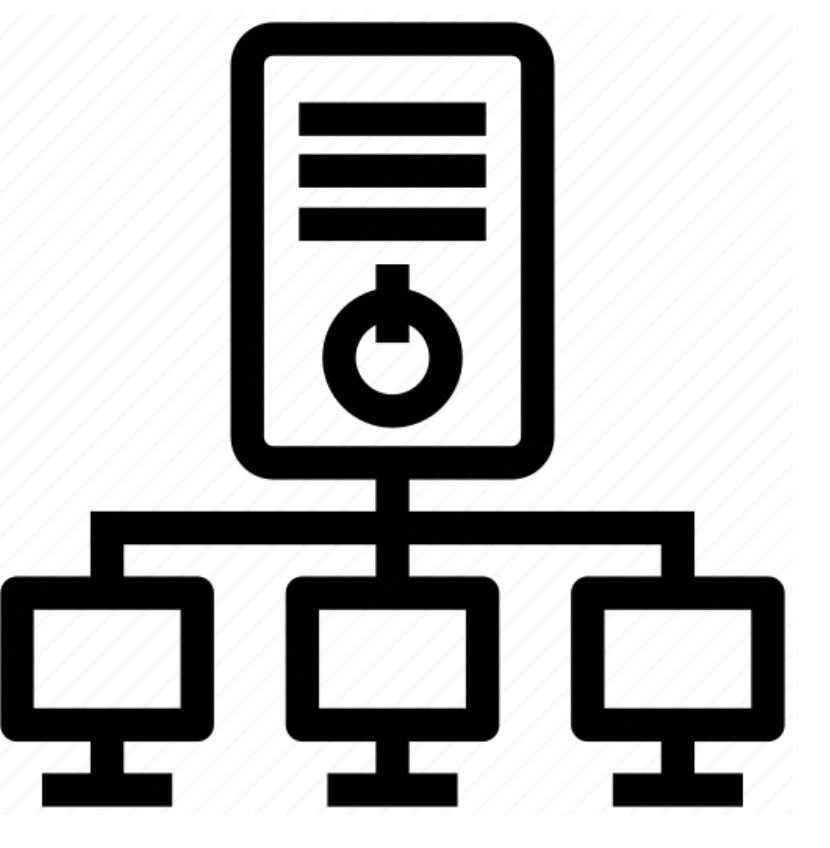

#### **PERSONAL COMPUTERS SUPER COMPUTERS**

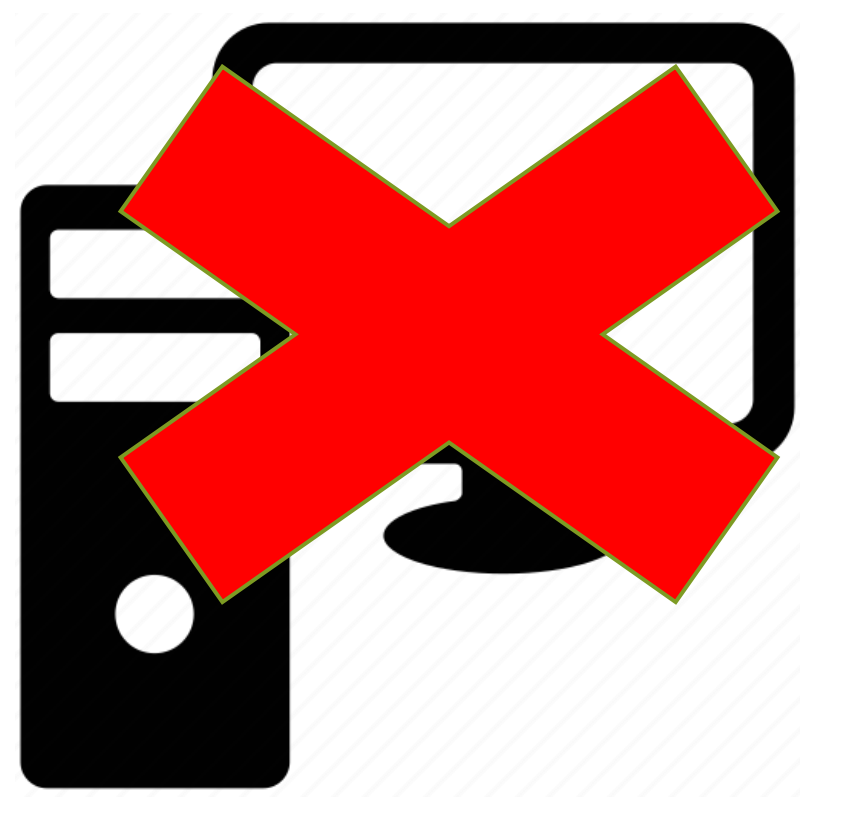

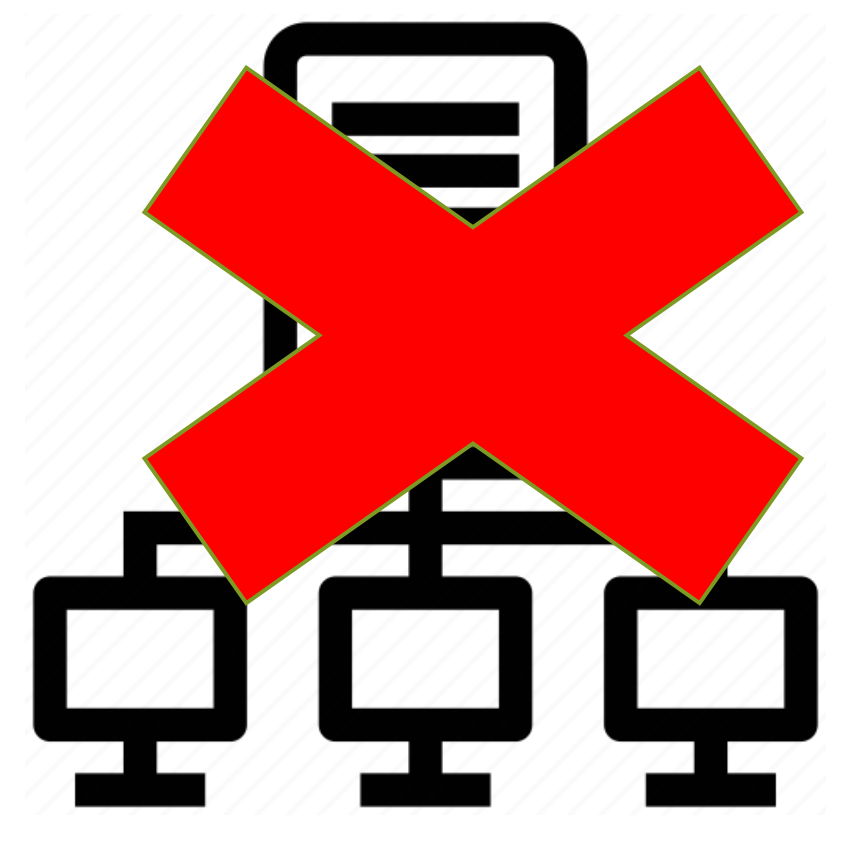

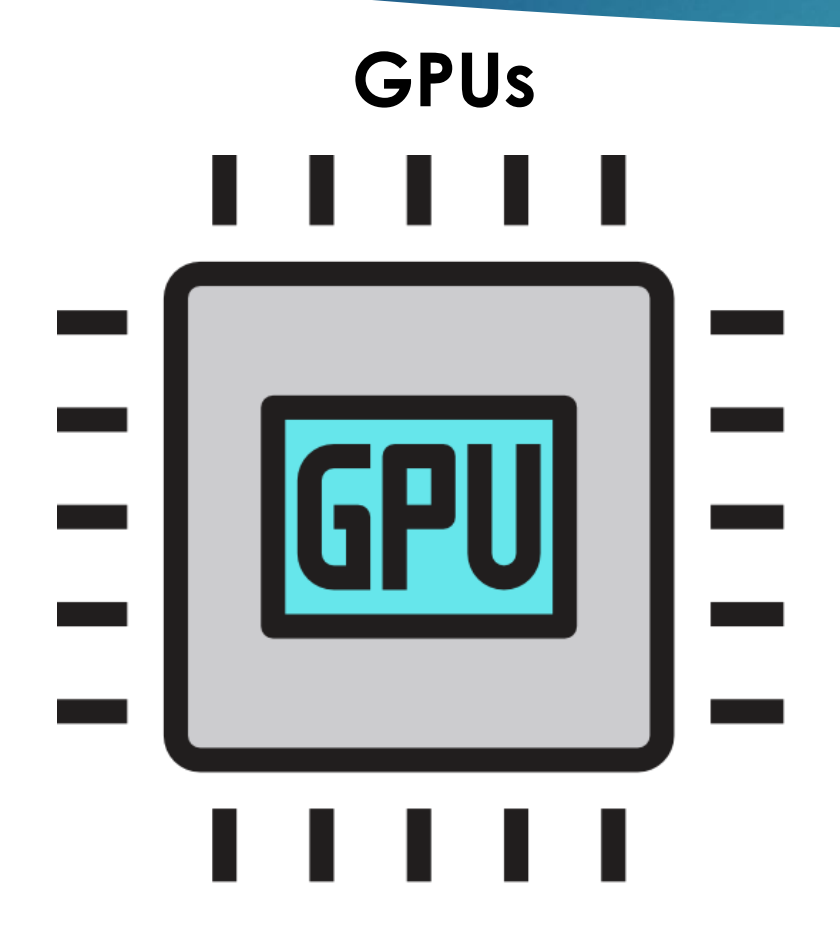

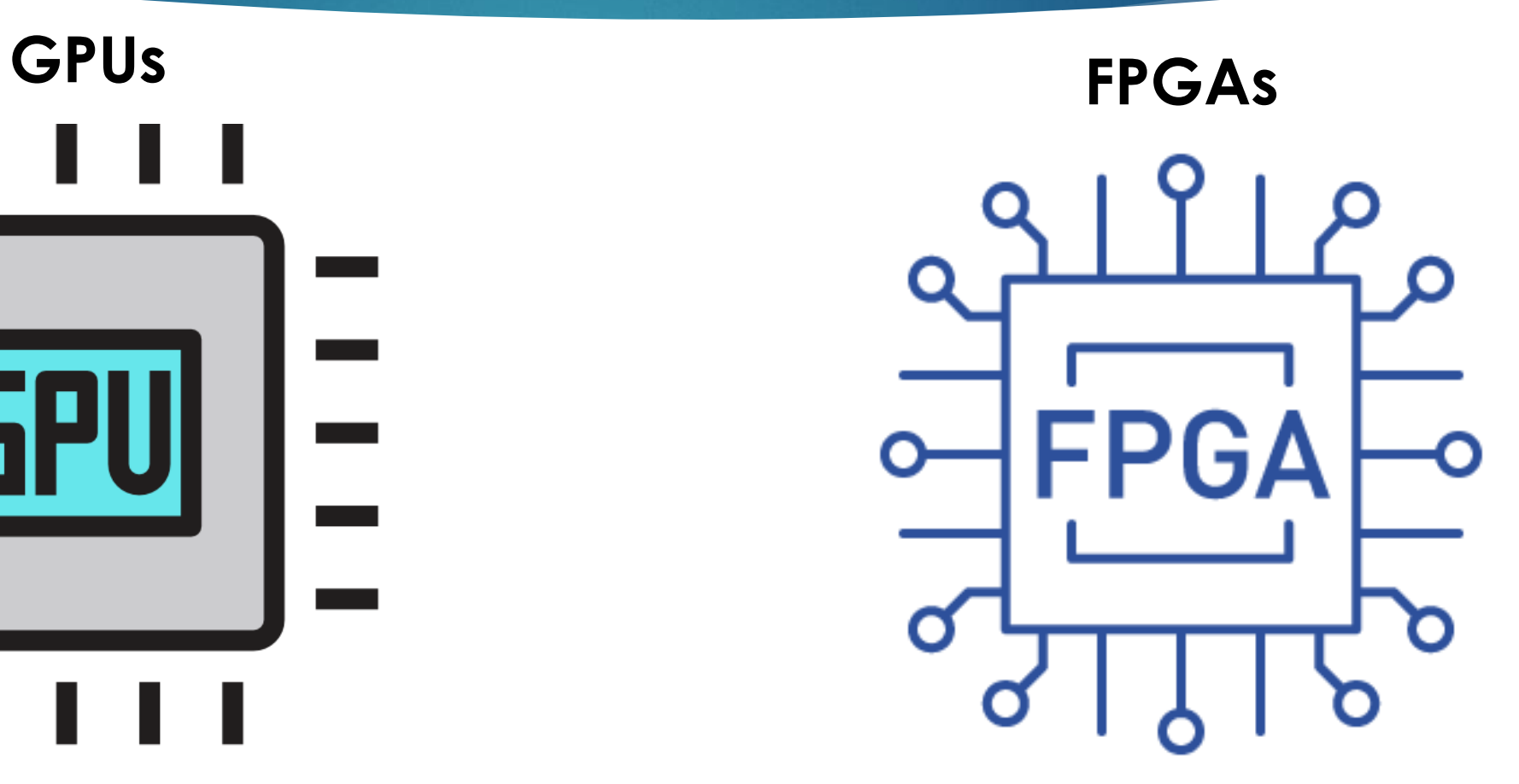

## **Contribution**

• Find a solution to a problem that burdens the surveys on bioinformatics and specific on phylogeny.

- Describe some possible accelerators of time-consuming functions.
- Design and construct units that implement the requisite computations of the accelerator.
- Distribute and manage the available resource in order to surpass a simple CPU's speed.
- Propose hardware platforms that can load and execute effectively the demands of the accelerator.

# Theoretical Background

# Phylogenetics-Phylogenetic Tree

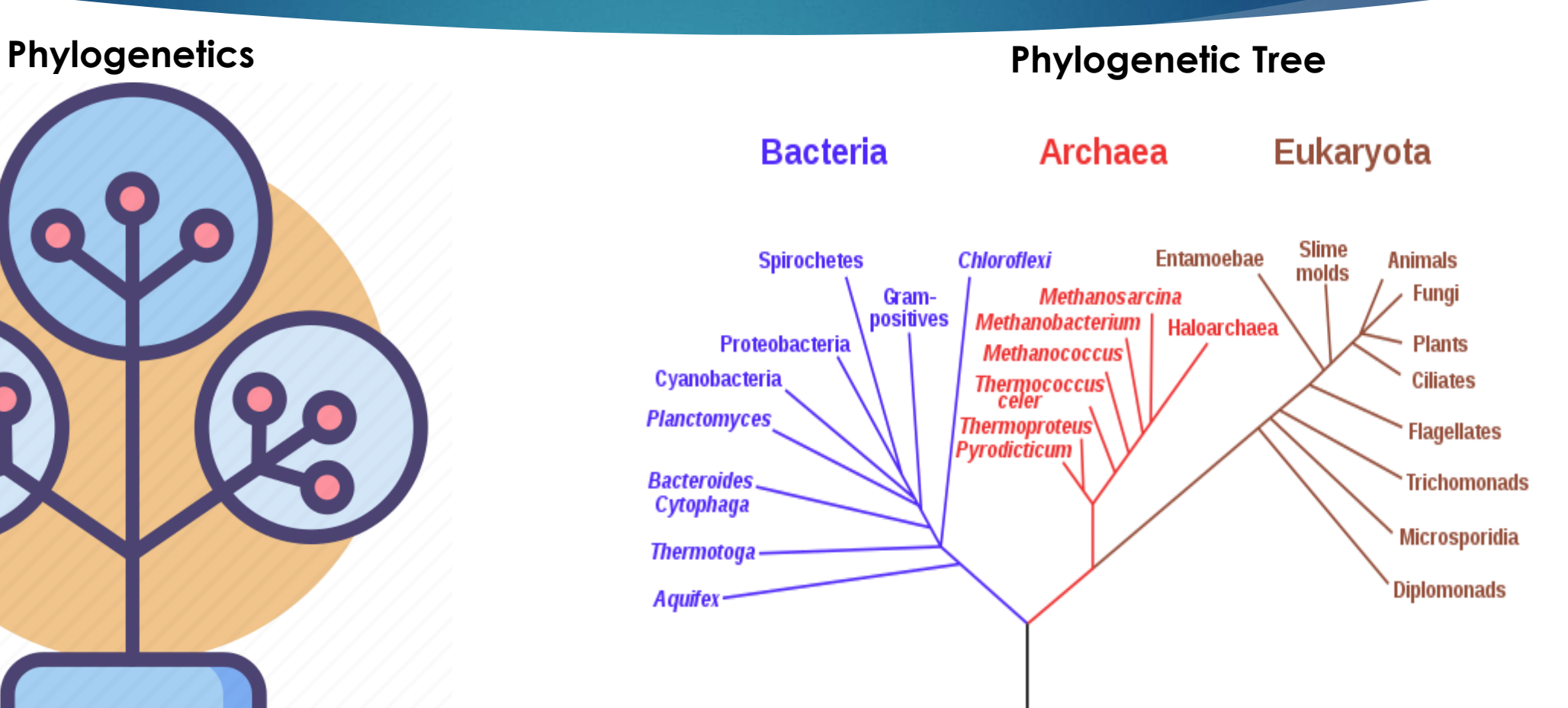

#### Phylogenetics-Phylogenetic Tree

Phylogenetic Trees are classified as **rooted (i)** or **unrooted (ii)** trees.

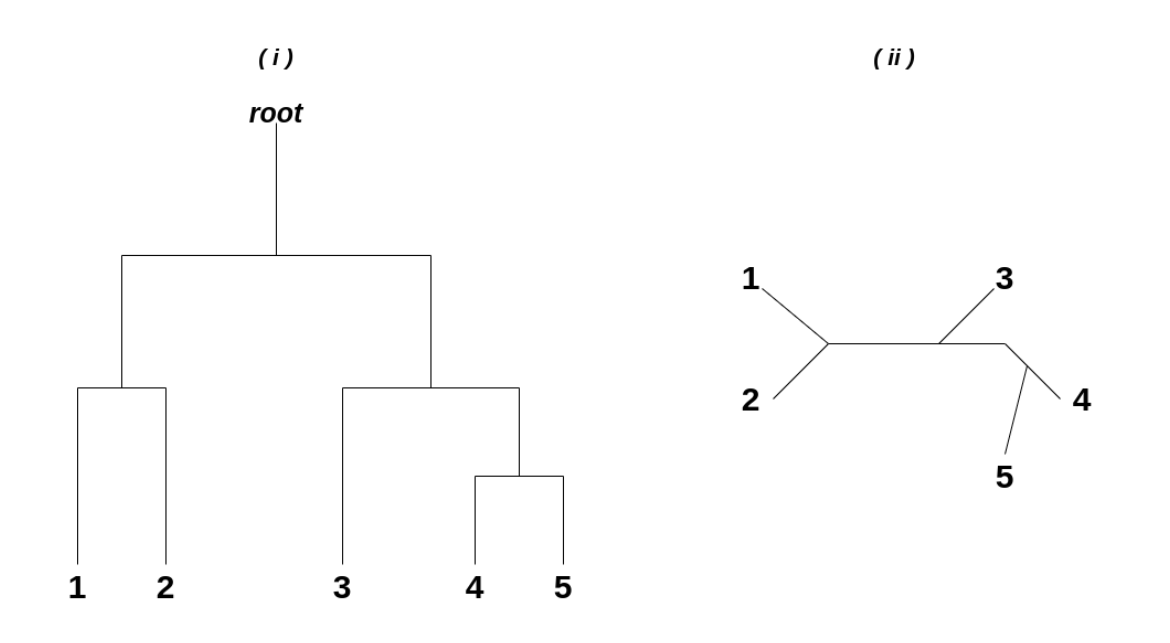

Both rooted and unrooted trees can be either **bifurcating** or **multifurcating**.

#### Enumerating Trees

Given a bifurcating tree we can have  $N_{\text{rooted}} = \frac{(2n-3)!}{2^{n-2}(n-2)!}$  rooted subtrees

and 
$$
N_{\text{unrooted}} = \frac{(2n-5)!}{2^{n-3}(n-3)!}
$$
 unrooted subtrees

Among bifurcating trees, the number of unrooted trees with **n** leaves is equal to the number of rooted trees with **n-1** leaves.

15

#### Enumerating Trees

As the number of species (node leaves) increases, the possible trees increase significantly, making it difficult to identify the authentic phylogenetic tree that contains all known species so far.

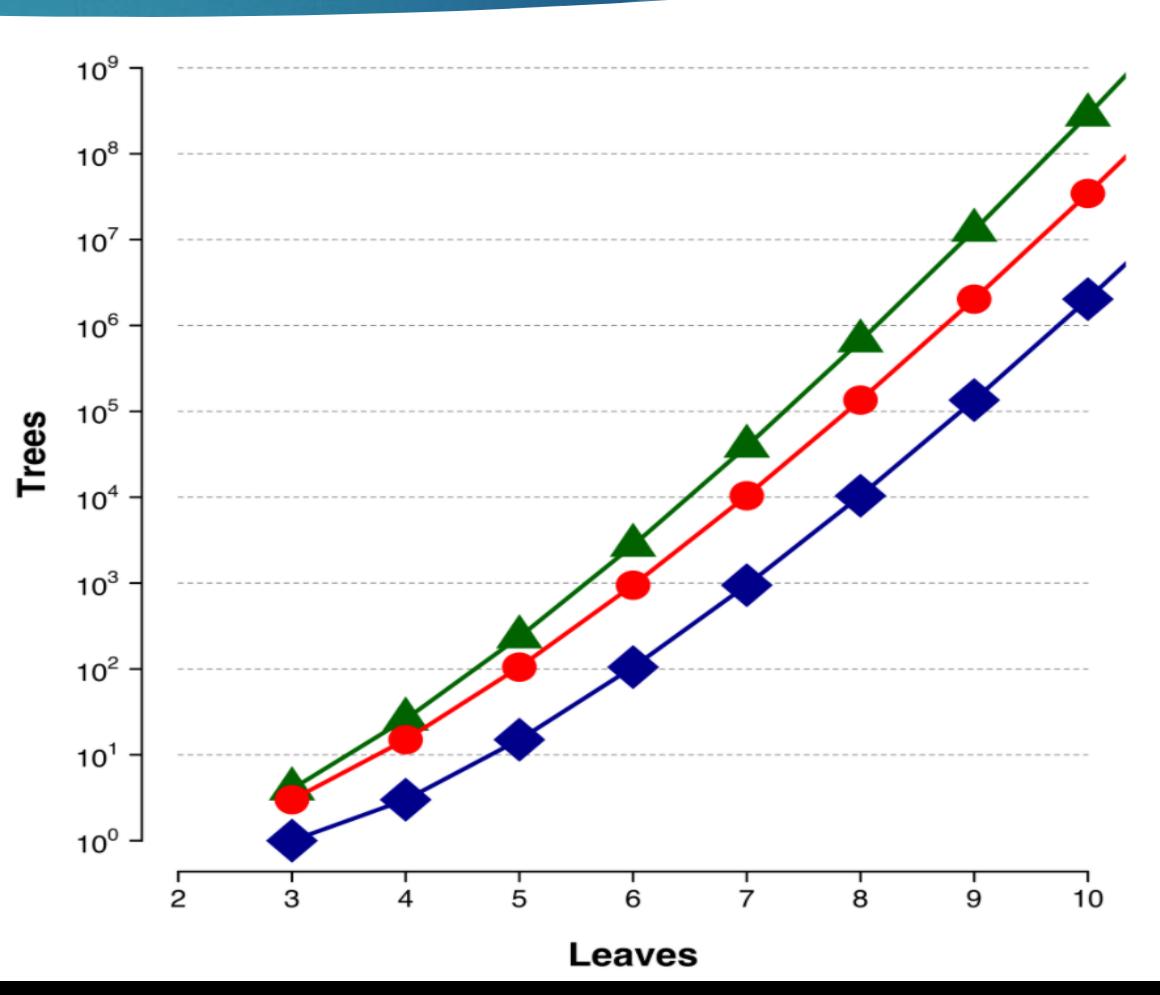

# Related Work

## Related Work

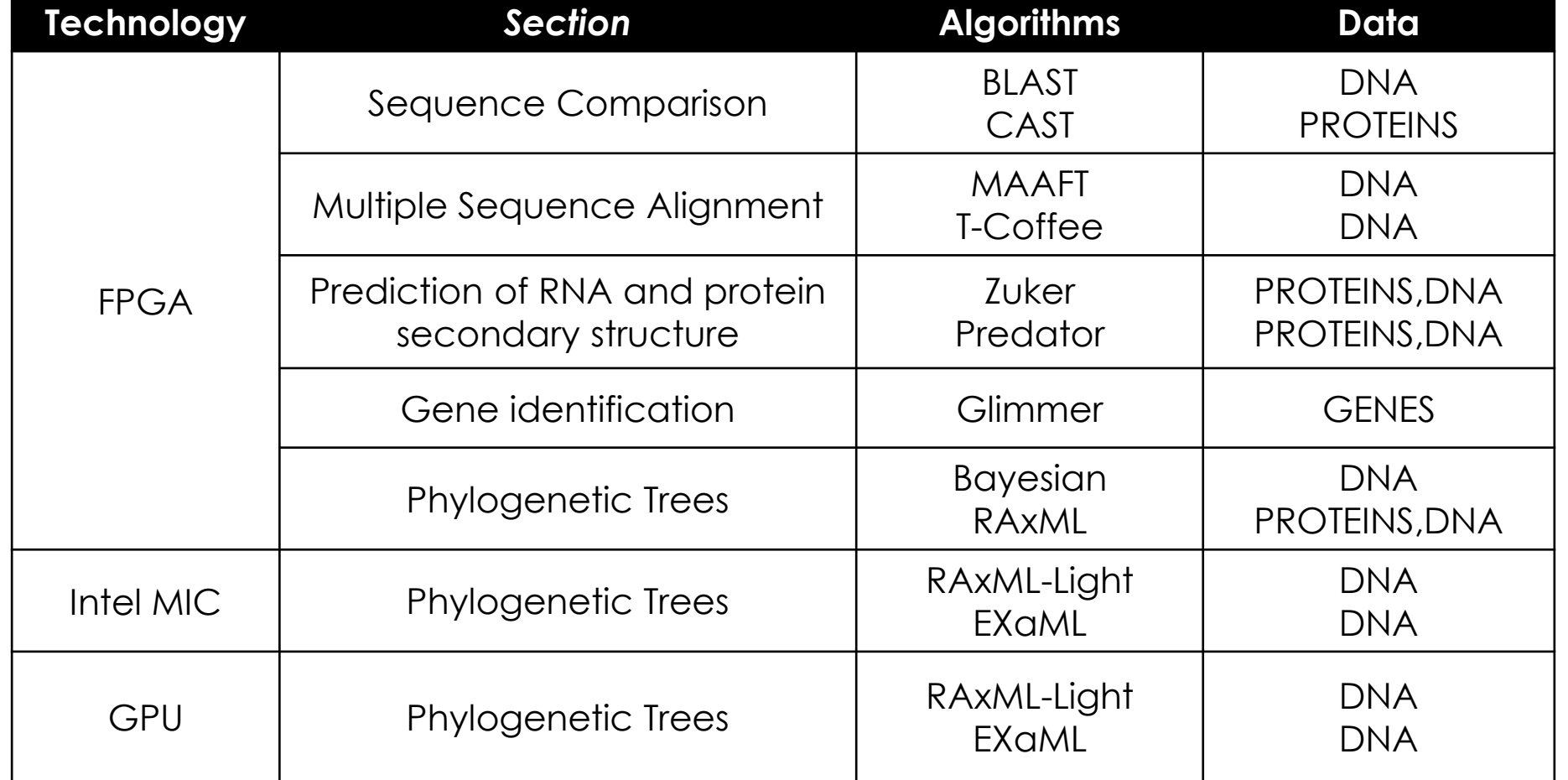

# Related Work

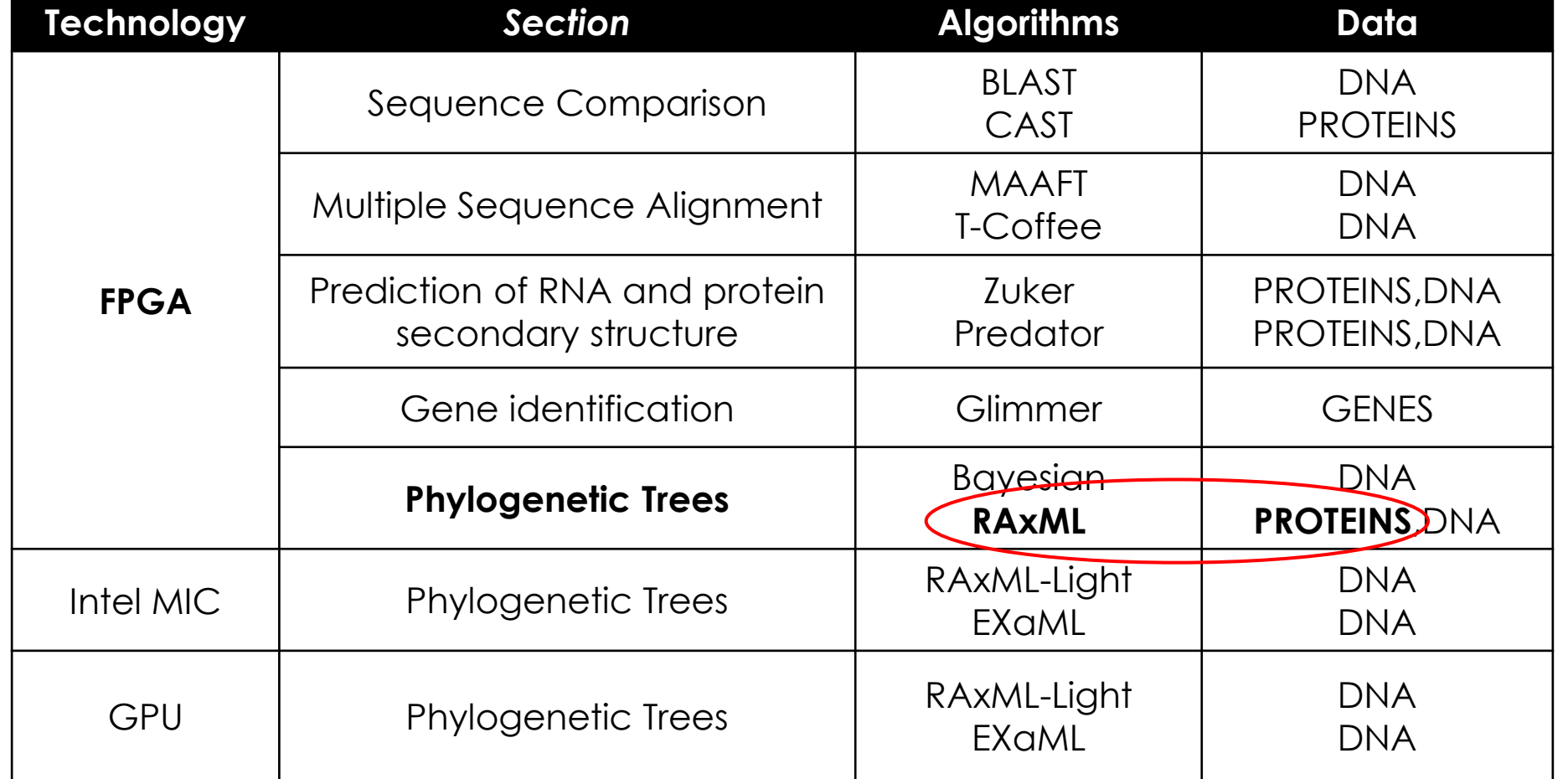

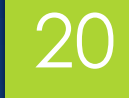

# Maximum Likelihood Method

#### **Maximum Likelihood**

- **Maximum likelihood** is a general statistical method for estimating unknown parameters of a probability model.
- The **Likelihood** is defined to be a quantity proportional to the probability of observing the data given the model, P(D|M).
- In **phylogenetics**, there are many parameters, including rates, differential transformation costs, and, most importantly, the tree itself.
- **In this case**, Maximum Likelihood can be used as an optimality measure for choosing a preferred tree or set of trees.

#### **Models of Amino Acid Replacement**

- All models used for the study of ML, assume that all amino acid sites in an alignment **evolve independently**. They have the property to be **time-reversible.**
- The probability of amino acid i being replaced by amino acid i over time T is  $P_{ij}(T)$ , called **replacement matrices.**
- In the **maximum likelihood (ML)** method, they are used to compute substitution probabilities along tree branches and hence the likelihood of the data. These matrices are calculated as  $P(T) = exp(TQ)$ .

$$
\begin{pmatrix}\n- & s_{1,2} & s_{1,3} & \cdots & s_{1,20} \\
s_{1,2} & - & s_{2,3} & \cdots & s_{2,20} \\
s_{1,3} & s_{2,3} & - & \cdots & s_{3,20} \\
\vdots & \vdots & \vdots & \ddots & \vdots \\
s_{1,20} & s_{2,20} & s_{3,20} & \cdots & -\n\end{pmatrix} \cdot \text{diag}(\pi_1, \ldots, \pi_{20})
$$

#### **Calculating Tree's Probability**

The **probability of the tree** can be estimated by calculating a score for each assumption made for all data, following **ML** and **FPA.**

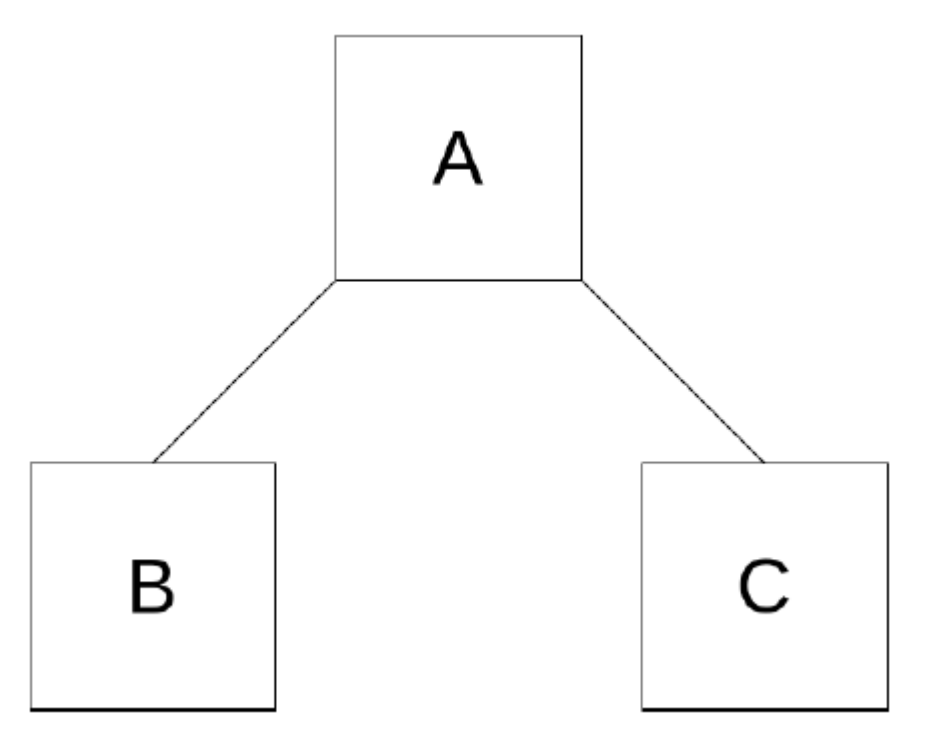

#### **Calculating Tree's Probability**

Assuming that B and C have A as common ancestor, the likelihood of root A must be calculated for each site N of B and C.

$$
L(X_{Aj} = i) = \left[ \sum_{z} P_{iz} (S_{AB}) L (X_{Bj} = z) \right] \left[ \sum_{z} P_{iz} (S_{AC}) L (X_{Cj} = z) \right]
$$

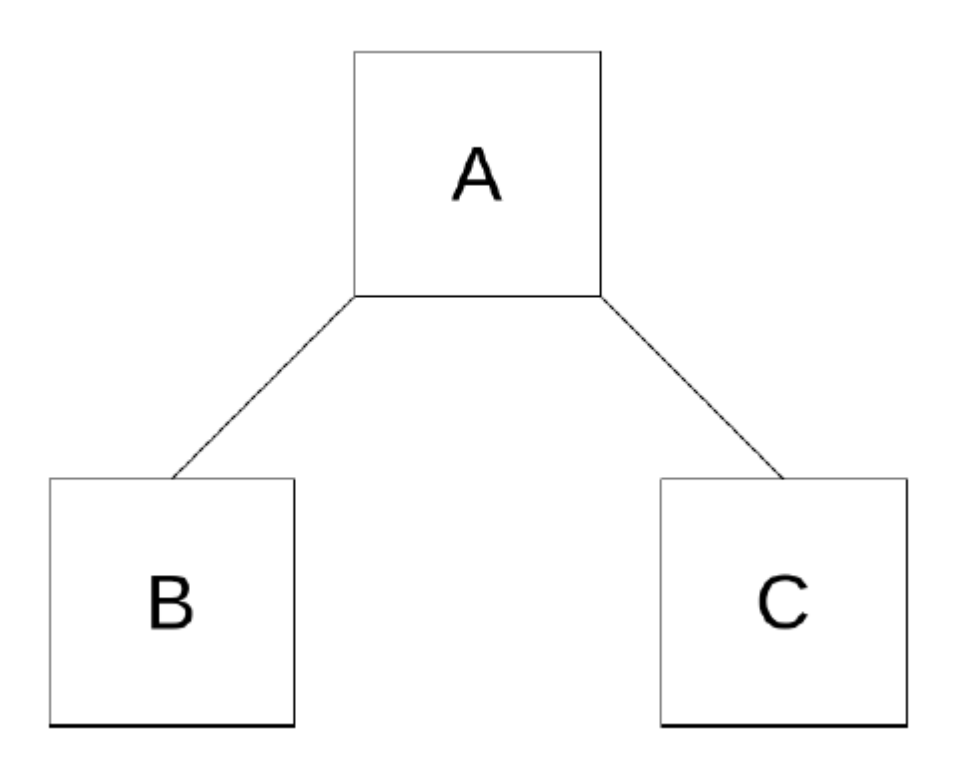

#### **Calculating Tree's Probability**

- Each **sequence** split into N \* 80 vectors for each site N of amino acid sequence.
- Each separate **vector** consists of 4 sites
- Each **site** contains 20 probabilities
- The **probabilities** of N vectors frames a 4x20 matrix for each site of N sequences.
- **Substitution Matrices** are called LEFT & RIGHT. Left for B child and Right for C child

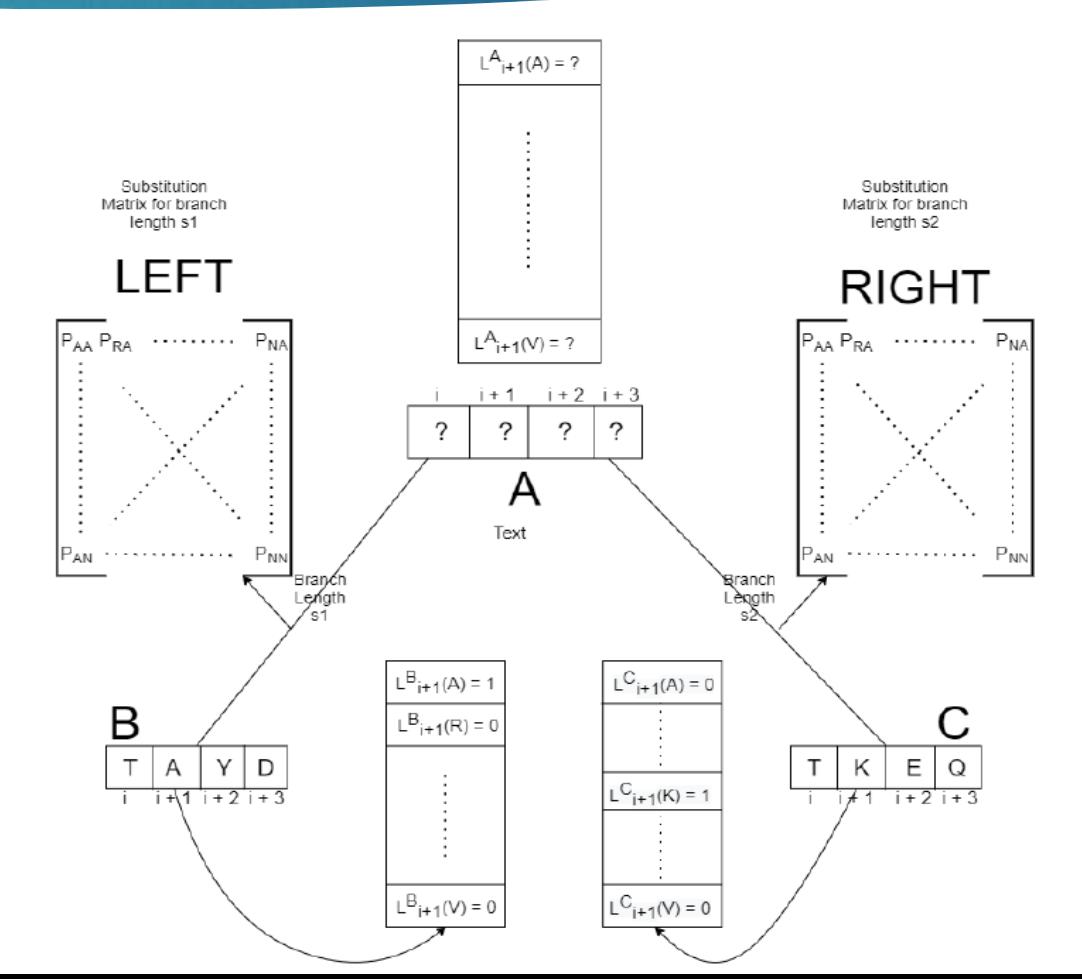

#### **Calculating Tree's Probability**

The likelihood of site i+1 is calculated as :

$$
L_{i+1}^{A}(A) = \left[ P_{AA}(s1)L_{i+1}^{B}(A) + P_{AR}(s1)L_{i+1}^{B}(R) + \ldots + P_{AY}(s1)L_{i+1}^{B}(Y) + P_{AV}(s1)L_{i+1}^{B}(V) \right]
$$
  
 
$$
\times \left[ P_{AA}(s2)L_{i+1}^{C}(A) + P_{AR}(s2)L_{i+1}^{C}(R) + \ldots + P_{AY}(s2)L_{i+1}^{C}(Y) + P_{AV}(s2)L_{i+1}^{C}(V) \right]
$$

After that, the likelihoods of the common ancestor A are multiplied with the base frequencies *p* of the 20 different amino acids :

$$
L(i) = \sum_{j} \pi_{j} * L\left(X_{i}^{A} = j\right), \text{ where } j = A, R, N, \cdots Y, V
$$

Total probability of the tree is computed by multiplying the probabilities of its i sites of common ancestor A between them :

$$
L=\prod_i L(i)
$$

#### **Calculating Tree's Probability**

The likelihood of site i+1 is calculated as :

$$
L_{i+1}^{A}(A) = \left[ P_{AA}(s1)L_{i+1}^{B}(A) + P_{AR}(s1)L_{i+1}^{B}(R) + \ldots + P_{AY}(s1)L_{i+1}^{B}(Y) + P_{AV}(s1)L_{i+1}^{B}(V) \right]
$$
  
 
$$
\times \left[ P_{AA}(s2)L_{i+1}^{C}(A) + P_{AR}(s2)L_{i+1}^{C}(R) + \ldots + P_{AY}(s2)L_{i+1}^{C}(Y) + P_{AV}(s2)L_{i+1}^{C}(V) \right]
$$

After that, the likelihoods of the common ancestor A are multiplied with the base frequencies *p* of the 20 different amino acids :

$$
L(i) = \sum_{j} \pi_{j} * L\left(X_{i}^{A} = j\right), \text{ where } j = A, R, N, \cdots Y, V
$$

Total probability of the tree is computed by multiplying the probabilities of its i sites of common ancestor A between them :

$$
L = \prod_i L(i) \longrightarrow L = \sum_i \log(L(i))
$$

#### **Adjustments on ML for RAxML**

**Discrete Gamma Model** c PAA-3 PÀ  $P V$ Substitution matrix Substitution matrix 4x20x20 20x20

Accumulate uniformly all different substitution matrices of all i sites of N vectors.

#### **Adjustments on ML for RAxML**

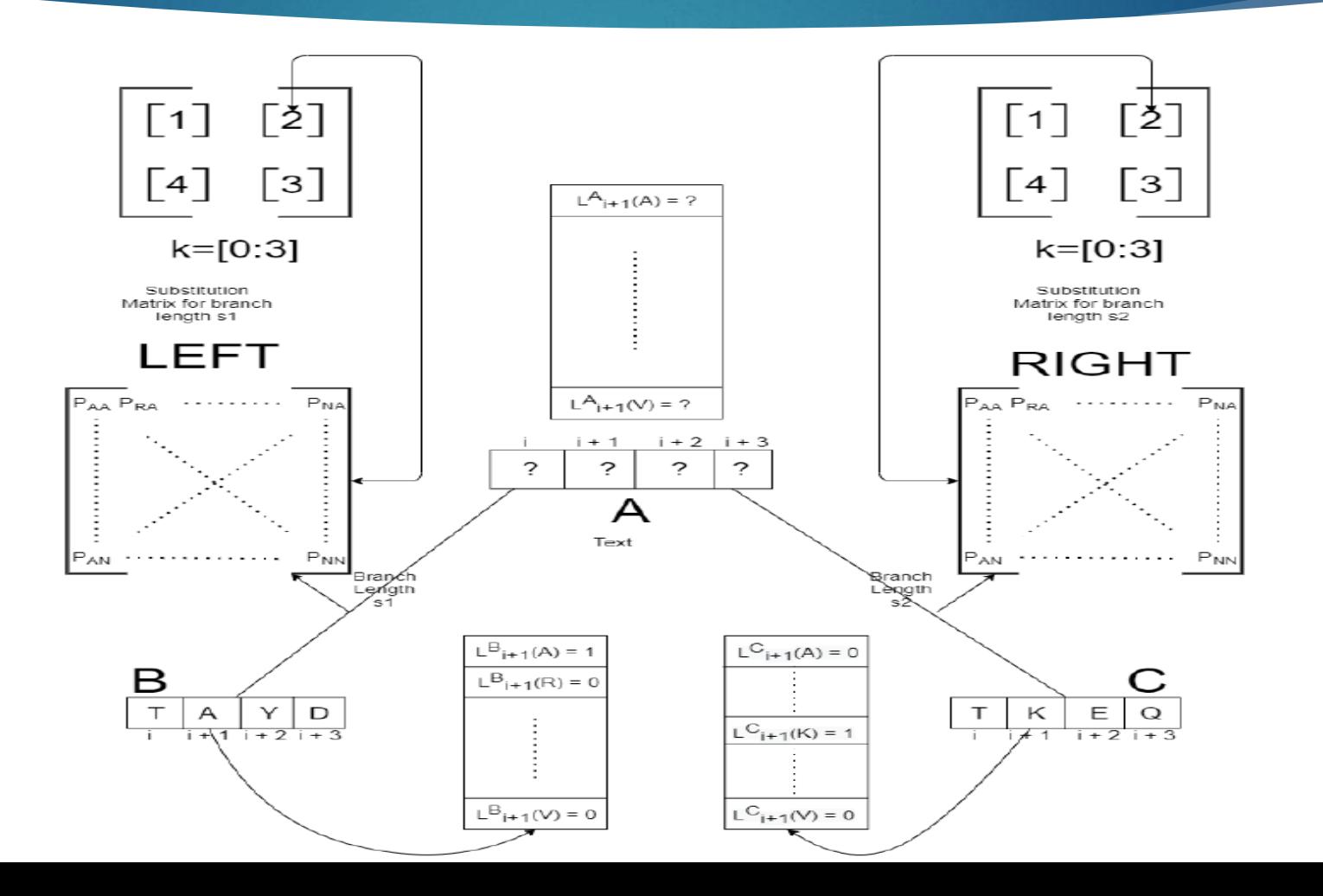

#### **Adjustments on ML for RAxML**

**Eigen Vector (EV)** is the eigenvectors of the relationship P(s)=e^Qs.

$$
L(X_{Aj} = i) = \sum_{K} \sum_{z} EV_K(z) L(X_{Aj} = K)
$$

 $K = 20$  likelihoods of one i site of the vector A and corresponds to 20 eigenvectors of matrix EV

 $\begin{array}{c|cc} Z_1 & Z_2 & Z_3 & Z_4 \\ Z_1 + 1 & Z_2 + 1 & Z_3 + 1 & Z_4 + 1 \\ Z_1 + 2 & Z_2 + 2 & Z_3 + 2 & Z_4 + 2 \end{array}$  $|z_1+19|z_2+19|z_3+19|z_4+19|$  $K+1$  $K+2$   $K+3$ K

**EV MATRIX** 

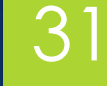

# Architecture Design

## Phylogenetic Likelihood Library

32

➢ NewView() or PLF (Phylogenetic Likelihood Function) ➢Evaluate() ➢coreDerivative() ➢sumGAMMA()

### Phylogenetic Likelihood Library

33

#### **Profiling of PLL**

 $\triangleright$  PLF() >= 85% of total time ➢ Evaluate() < 2% of total time ➢coreDerivative() < 2% of total time  $\triangleright$  sumGAMMA() =  $\sim$  5% of total time

## Phylogenetic Likelihood Library

#### 10.30% 2.79% **Profiling of PLL**2.02%  $\triangleright$  PLF() >= 85% of total time ➢ Evaluate() < 2% of total time ➢coreDerivative() < 2% of total time 35.12%  $\triangleright$  sumGAMMA() =  $\sim$  5% of total time

NewViewGTRGAMMAPROT Tip - Tip & Tip - Inner

34

49.77%

- NewViewGTRGAMMAPROTInner-Inner
- SumGAMMAPROT Tip Tip & Tip Inner
- SumGAMMAPROT Inner Inner
- $\blacksquare$  Other

#### Estimated Speedup

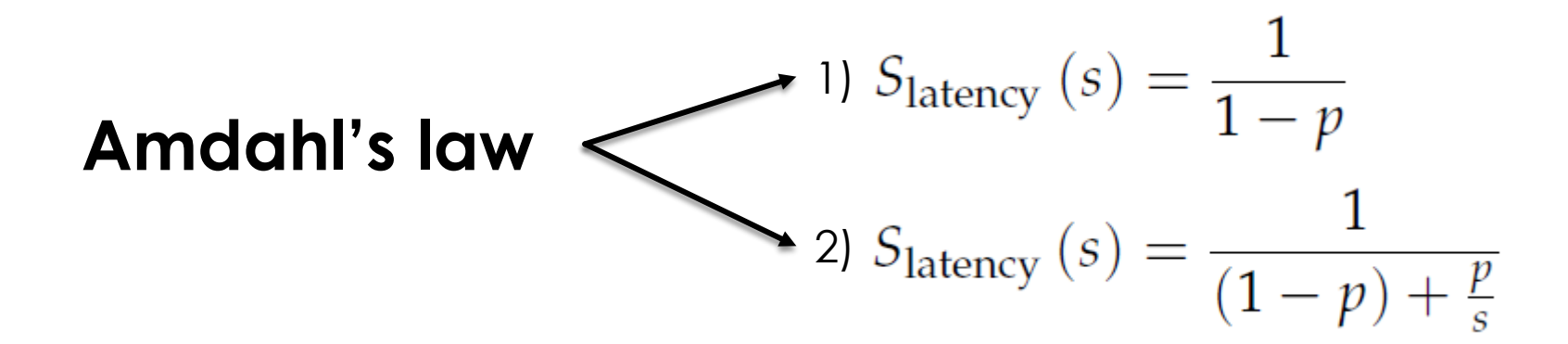

#### Estimated Speedup

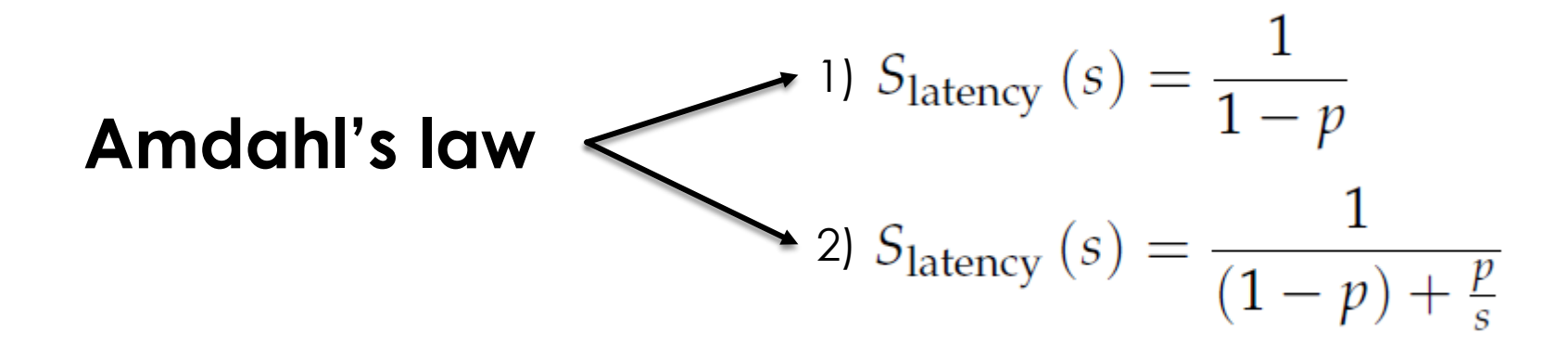

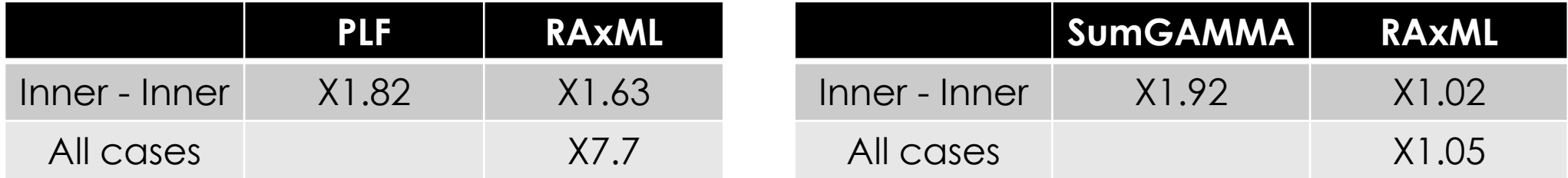
# DAER ARCHITECTURE

Using DAER architecture, the application is split into two parts, the part of **data processing** and the **data fetching**.

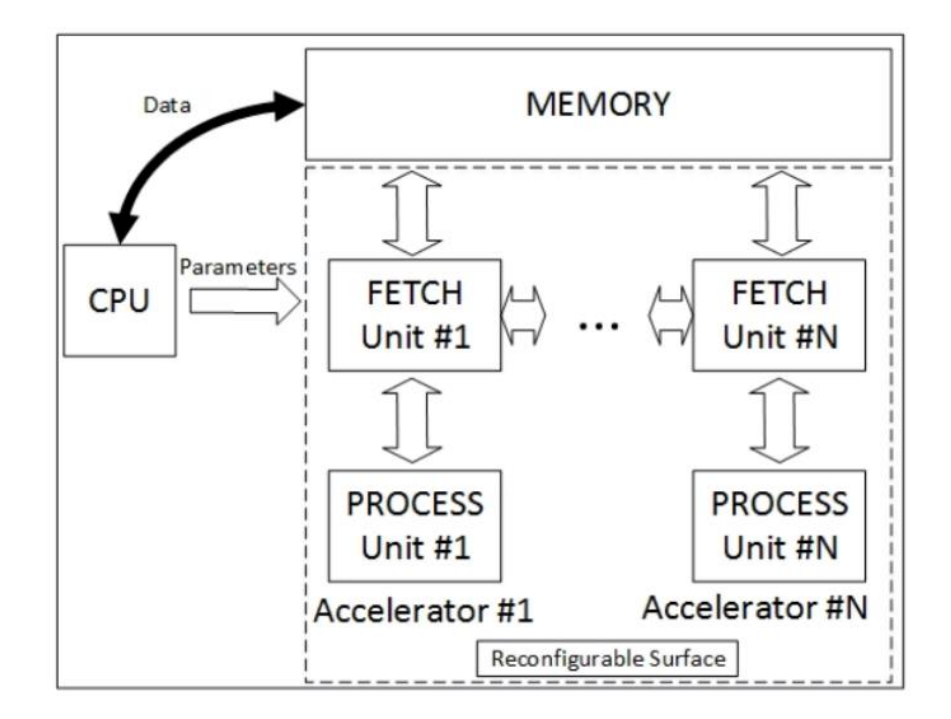

# FETCH UNITS

- Use Fetch Units for the **two inputs** and **one output**.
- Each Fetch Unit consists of 2 functions, **BurstMem** and **BurstConv**.
- **BurstMem** passes input values to streams. Input values and streams are ap\_uint<512> type.

- **BurstConv** converts input streams into DataType streams.
- Knowing the available **bandwidth** of platforms and the **size of data**, we can calculate the optimal **II** .
- We can adjust the fetch units in order to achieve II <= optimal II.

Algorithm 1 PLF, based on a three vector tree with root A for  $i = 0$  : N do  $X_1[80] \leftarrow B(i)vector$  $X_2[80] \leftarrow C(i) vector$  $X_3[80] \leftarrow A(i)vector$ for  $i = 0:3$  do for  $k = 0$ : 19 do for  $l = 0$ : 19 do //Calculation of left distance  $(B \to A)$  $Tmp_{x=x_1} \leftarrow X_1[i*4+l]*Left[i*400+k*20+l]$  $Ump_{x=x_1} \leftarrow \sum_{i=0}^{19} Tmp_{x=x_1}$ //Calculation of right distance  $(C \rightarrow A)$  $Tmp_{x=x_2} \leftarrow X_2[i*4+l]*Right[i*400+k*20+l]$  $\big|$  Ump<sub>x=x<sub>2</sub></sub>  $\leftarrow \sum_{i=0}^{19} Tmp_{x=x_2}$ //Multiplication of summarized  $ump_{x1}$  and  $ump_{x2}$  $x1px2<sub>i</sub>[k] \leftarrow Ump_{x=x_1} * Ump_{x=x_2}$ for  $k = 0$ : 19 do for  $l = 0$ : 19 do //Multiplication of EV and  $x1px2 \rightarrow X_3$  $X_3[j * 4 + l] + = x1px2_i[k] * EV[k * 20 + l]$ //Continue with the scaling scale  $\leftarrow$  0  $addscale \leftarrow 0$ for  $l = 0$ : 79 do  $scale+ = (ABS(X<sub>3</sub>[l] < minlikelihood))$ if scale  $\neq$  0 then  $X_3 \leftarrow X_3 * factor M$  $addscale+ = wgt[i]$ else  $X_3 \leftarrow X_3$ 

Algorithm 1 PLF, based on a three vector tree with root A for  $i = 0$ : N do  $X_1[80] \leftarrow B(i)$ vector  $X_2[80] \leftarrow C(i) \text{vector}$  $X_3[80] \leftarrow A(i)vector$  $for \rightarrow 0.3$ for  $k = 0$ : 19 do for  $l = 0$ : 19 do //Calculation of left distance  $(B \to A)$  $Tmp_{x=x_1} \leftarrow X_1[j*4+l]*Left[j*400+k*20+l]$  $Ump_{x=x_1} \leftarrow \sum_{i=0}^{19} Tmp_{x=x_1}$ //Calculation of right distance  $(C \rightarrow A)$  $Tmp_{x=x_2} \leftarrow X_2[i*4+l]*Right[i*400+k*20+l]$  $\bigcup m p_{x=x_2} \leftarrow \sum_{i=0}^{19} T m p_{x=x_2}$ //Multiplication of summarized  $ump_{x1}$  and  $ump_{x2}$  $x1px2<sub>i</sub>[k] \leftarrow Ump_{x=x_1} * Ump_{x=x_2}$ for  $k = 0$ : 19 do for  $l = 0$ : 19 do //Multiplication of EV and  $x1px2 \rightarrow X_3$  $X_3[j * 4 + l] + = x1px2_i[k] * EV[k * 20 + l]$ //Continue with the scaling scale  $\leftarrow$  0  $addscale \leftarrow 0$ for  $l = 0$  : 79 do  $\vert$  scale + =  $(ABS(X_3[l] < *minlikelihood*)$ if scale  $\neq$  0 then  $X_3 \leftarrow X_3 * factor M$  $addscale+ = wgt[i]$ else  $X_3 \leftarrow X_3$ 

Algorithm 1 PLF, based on a three vector tree with root A  
\nfor 
$$
i = 0 : N
$$
 do  
\n $X_1[80] \leftarrow B(i)vector$   
\n $X_2[80] \leftarrow C(i)vector$   
\nfor  $i = 0 : 3$  do  
\nfor  $k = 0.479$  do  
\nfor  $k = 0.19$  do  
\n $f$  or  $k = 0.19$  do  
\n $f$  or  $k = 0.19$  do  
\n $f$  or  $k = 0.19$  do  
\n $f$  or  $k = 0.19$  do  
\n $f$  or  $k = 0.19$  do  
\n $f$  (Calculation of left distance  $(B \rightarrow A)$   
\n $f$   $m px-x1  $\leftarrow X_1[j * 4 + 1] * Left[j * 400 + k * 20 + 1]$   
\n $l$   $m px-x2  $\leftarrow X_2[j * 4 + l] * Right[j * 400 + k * 20 + l]$   
\n $l$   $l$   $m px-x2  $\leftarrow X_2[j * 4 + l] * Right[j * 400 + k * 20 + l]$   
\n $l$   $l$   $m px-x2  $\leftarrow X_2[j * 4 + l] + x[ih t[j * 400 + k * 20 + l]$   
\n $f$  or  $k = 0 : 19$  do  
\n $f$  or  $l = 0 : 19$  do  
\n $f$   $f$   $N$   $i$   $j$   $j$   $i$   $k$   $i$   $k$   $j$   $k$   $j$   $k$   $k$   $k$   $20 + l]$   
\n $f$   $f$   $i$   $k$   $i$   $j$   $j$   $k$   $k$   $j$   $k$   $k$   $j$$$$$ 

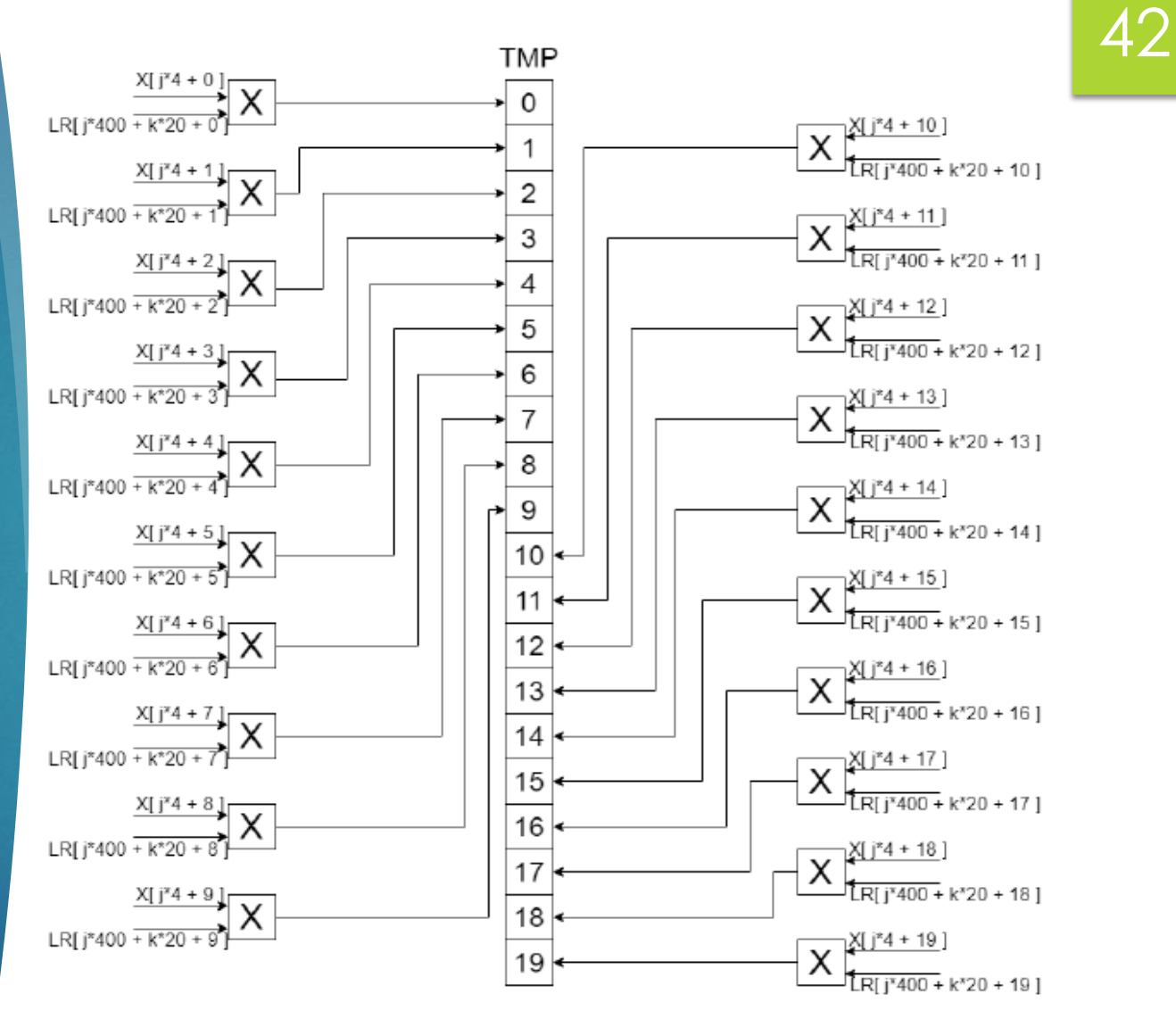

*Multiplications For The Calculation of UMP for X1,X2 input vectors*

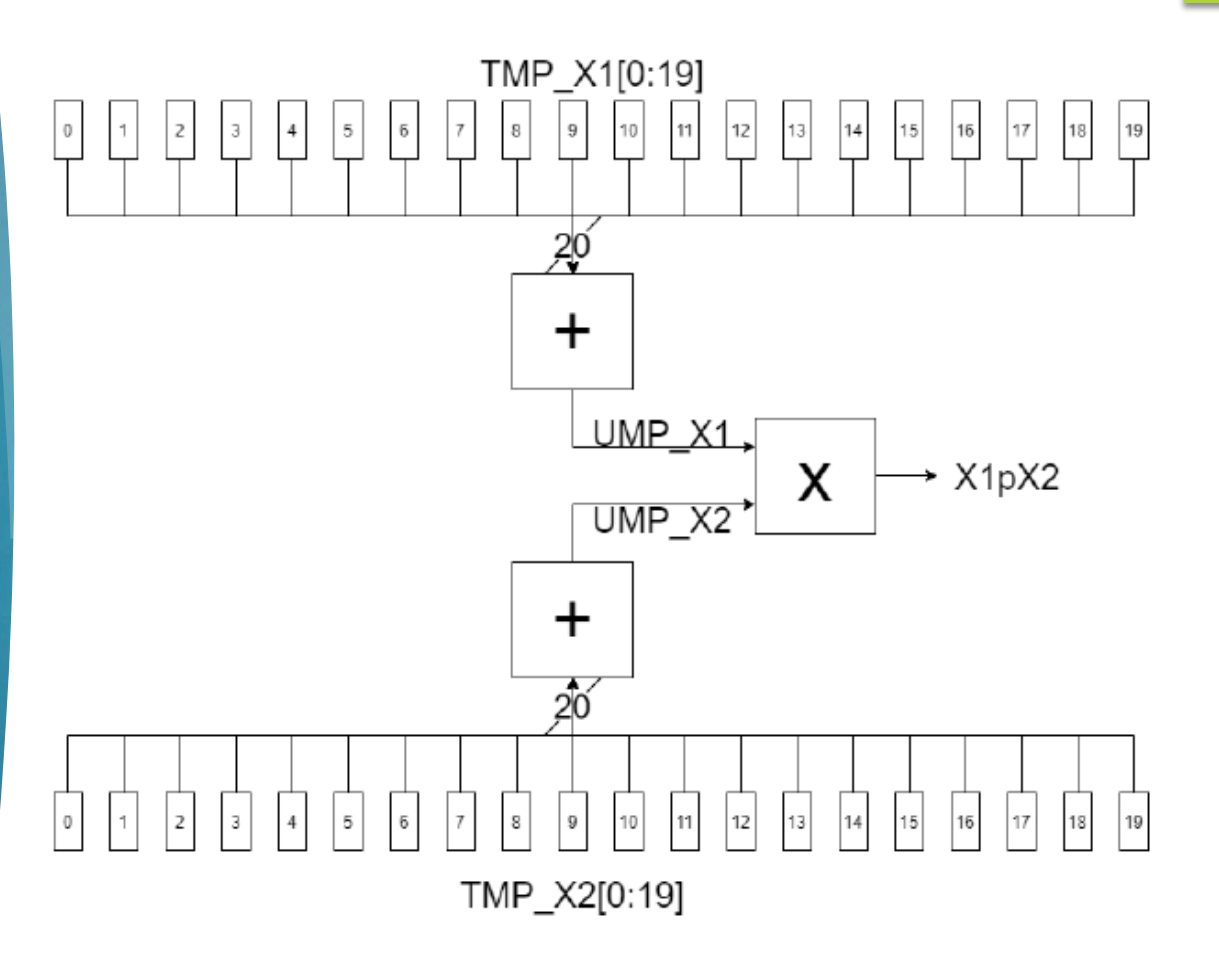

*Summation of TMP vector to produce UMPX1 and UMPX2 and their multiplication for X1pX2*

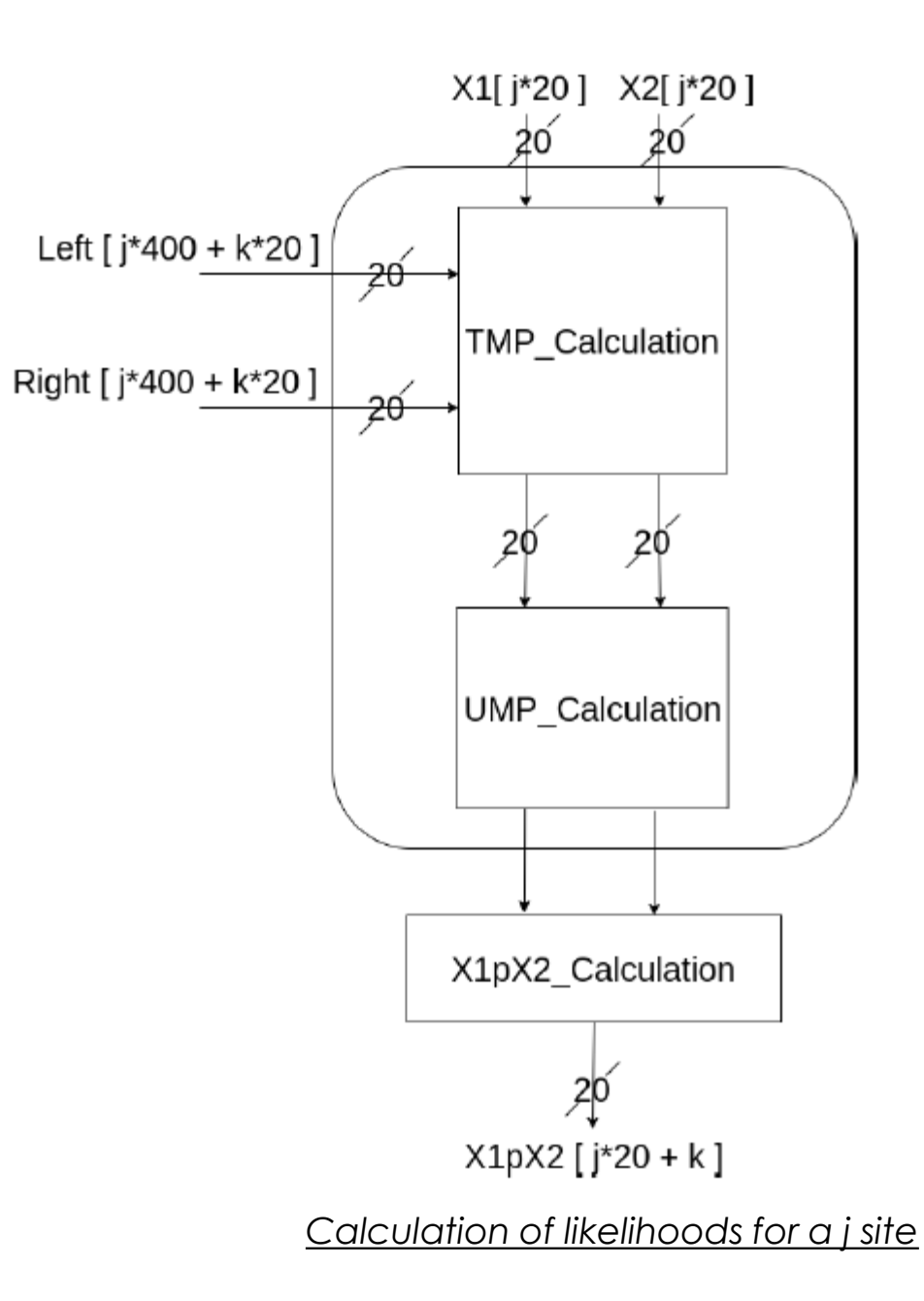

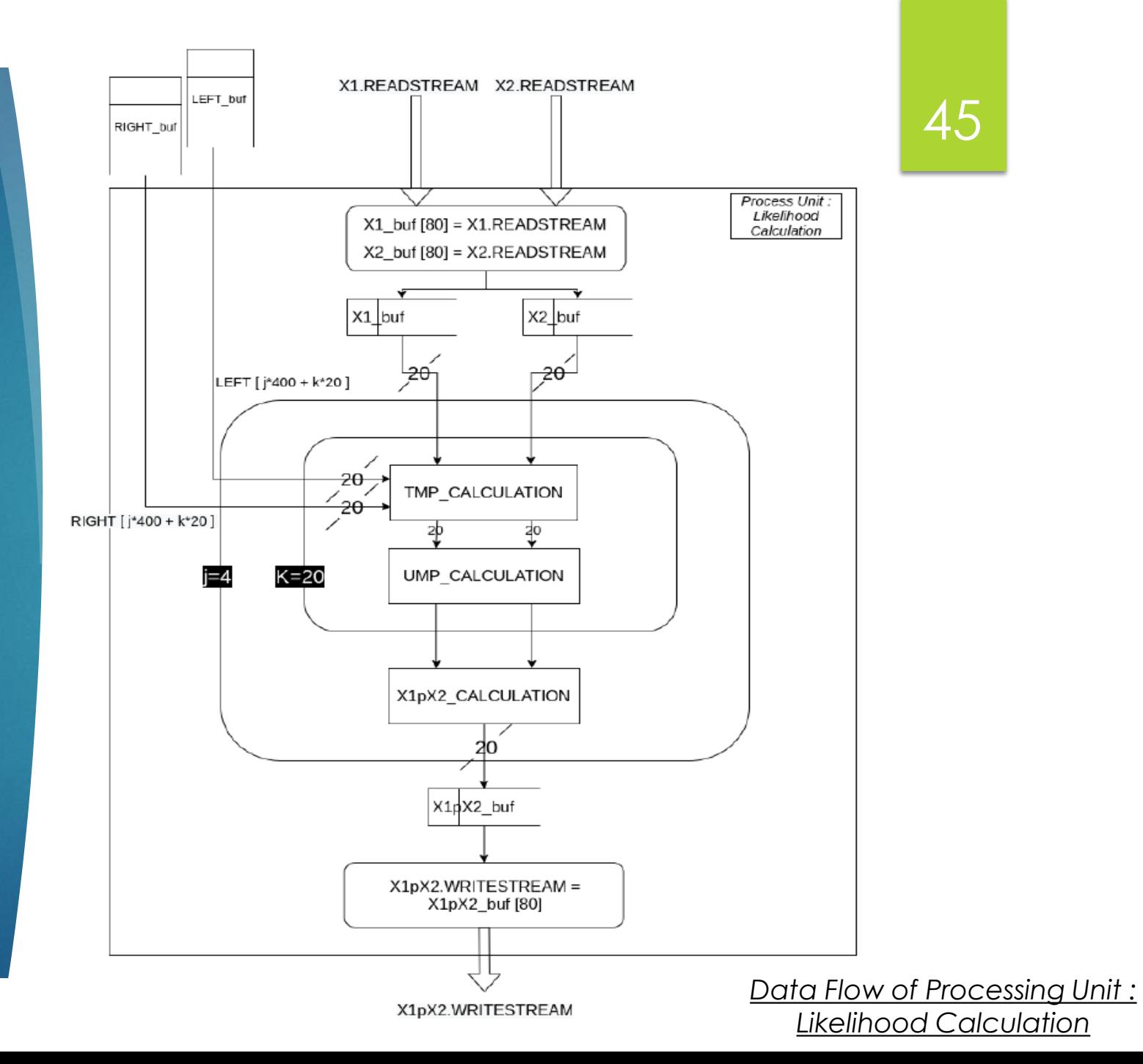

Algorithm 1 PLF, based on a three vector tree with root A  
\nfor 
$$
i = 0 : N
$$
 do  
\n $X_1[80] \leftarrow B(i)vector$   
\n $X_2[80] \leftarrow C(i)vector$   
\n $X_3[80] \leftarrow A(i)vector$   
\nfor  $j = 0 : 3$  do  
\nfor  $k = 0 : 19$  do  
\n
$$
for l = 0 : 19
$$
\nfor  $l = 0 : 19$  do  
\n
$$
if np_{x=x_1} \leftarrow X_1[j * 4 + l] * Left[j * 400 + k * 20 + l]
$$
\n
$$
if np_{x=x_1} \leftarrow \sum_{i=0}^{10} Tmp_{x=x_1}
$$
\n//Calculation of right distance  $(C \rightarrow A)$   
\n
$$
Tmp_{x=x_2} \leftarrow X_2[j * 4 + l] * Right[j * 400 + k * 20 + l]
$$
\n
$$
if np_{x=x_2} \leftarrow X_2[j * 4 + l] * Right[j * 400 + k * 20 + l]
$$
\n
$$
if np_{x=x_2} \leftarrow \sum_{i=0}^{10} Tmp_{x=x_2}
$$
\n// Multiplication of summarized  $ump_{x1}$  and  $ump_{x2}$   
\n $x1px2j[k] \leftarrow Ump_{x=x_1} * Ump_{x=x_2}$   
\nfor  $l = 0 : 19$  do  
\nfor  $l = 0 : 19$  do  
\n
$$
if \text{or } l = 0 : 79
$$
 do  
\n
$$
x_3[j * 4 + l] + = x1px2j[k] * EV[k * 20 + l]
$$
\n// Continue with the scaling  
\nscale  $\leftarrow 0$   
\nfor  $l = 0 : 79$  do  
\n
$$
scale += (ABS(X_3[l] < minlikelihood)
$$
  
\nif scale  $\neq 0$  then  
\n
$$
X_3 \leftarrow X_3 * factor M
$$
  
\n
$$
address_{\text{def}}[i]
$$
  
\nelse  
\n
$$
L X_3 \leftarrow X_3
$$

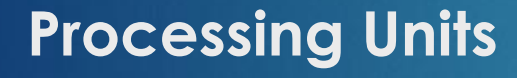

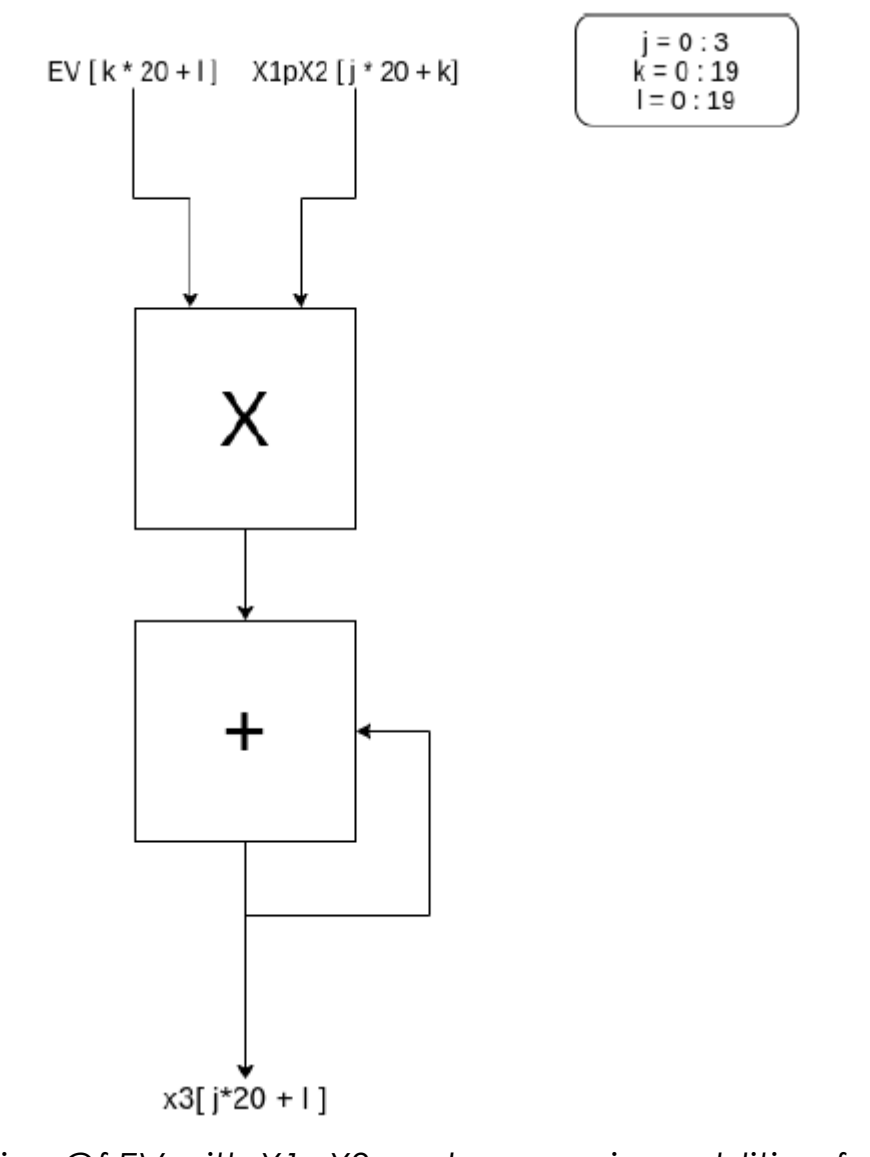

47

*Multiplication Of EV with X1pX2 and a recursive addition for X3*

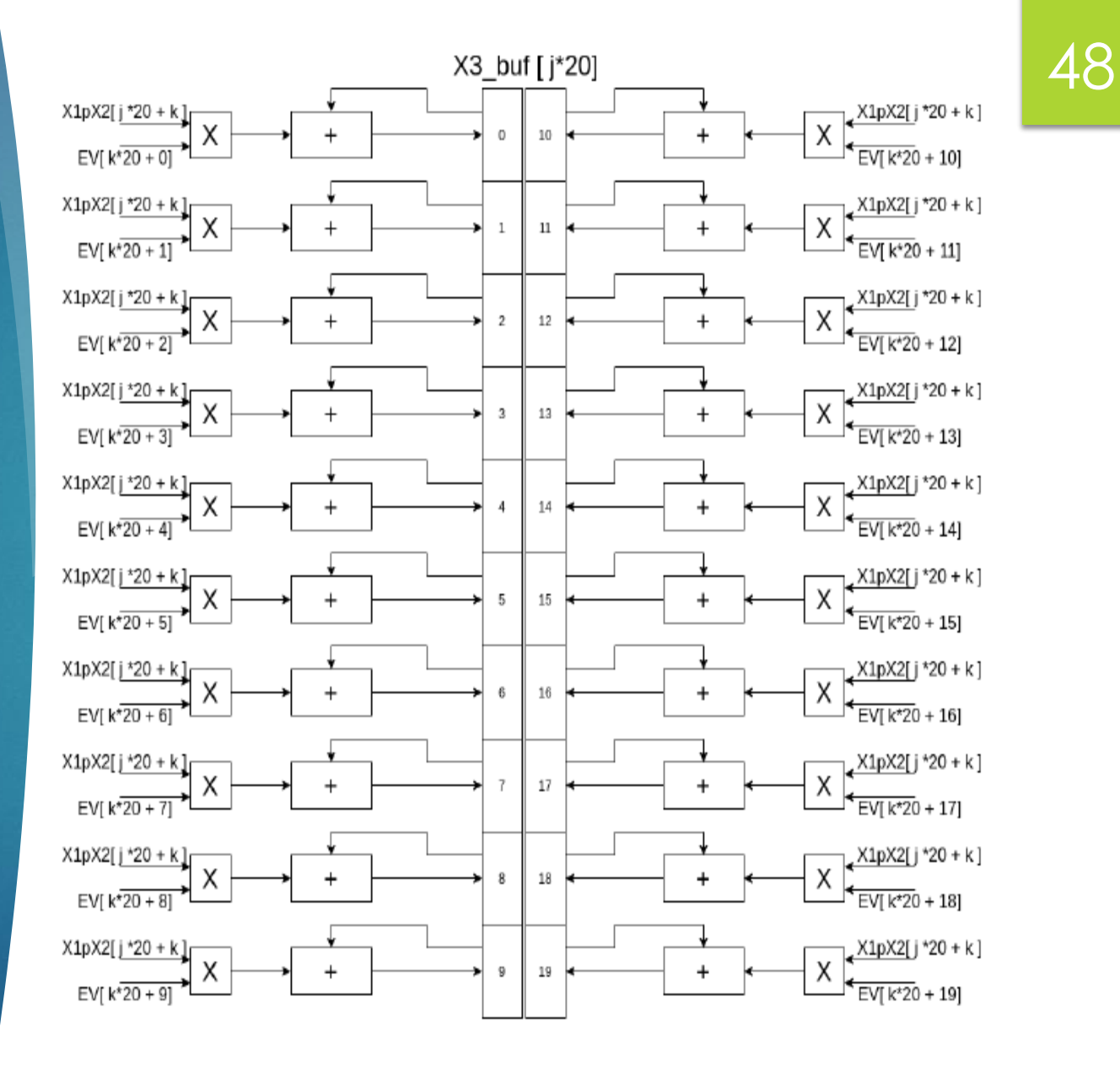

*Final Calculation of a j site of X3 vector*

```
Algorithm 1 PLF, based on a three vector tree with root A
for i = 0 : N do
   X_1[80] \leftarrow B(i)vectorX_2[80] \leftarrow C(i) vectorX_3[80] \leftarrow A(i)vectorfor i = 0:3 do
        for k = 0: 19 do
            for l = 0: 19 do
                //Calculation of left distance (B \to A)Tmp_{x=x_1} \leftarrow X_1[i*4+l]*Left[i*400+k*20+l]Ump_{x=x_1} \leftarrow \sum_{i=0}^{19} Tmp_{x=x_1}//Calculation of right distance (C \rightarrow A)Tmp_{x=x_2} \leftarrow X_2[i*4+l]*Right[i*400+k*20+l]Ump_{x=x_2} \leftarrow \sum_{i=0}^{19} Tmp_{x=x_2}//Multiplication of summarized ump_{r1} and ump_{r2}x1px2<sub>i</sub>[k] \leftarrow Ump_{x=x_1} * Ump_{x=x_2}for k = 0: 19 do
            for l = 0: 19 do
                //Multiplication of EV and x1px2 \rightarrow X_3X_3[i * 4 + l] + = x1px2_i[k] * EV[k * 20 + l]/Continue with the scaling
   scale \leftarrow 0
   addscale \leftarrow 0for l = 0: 79 do
     scale+ = (ABS(X<sub>3</sub>[l] < <i>minlikelihood</i>)if scale \neq 0 then
       X_3 \leftarrow X_3 * factor Maddscale += wgt[i]else
        X_3 \leftarrow X_3
```
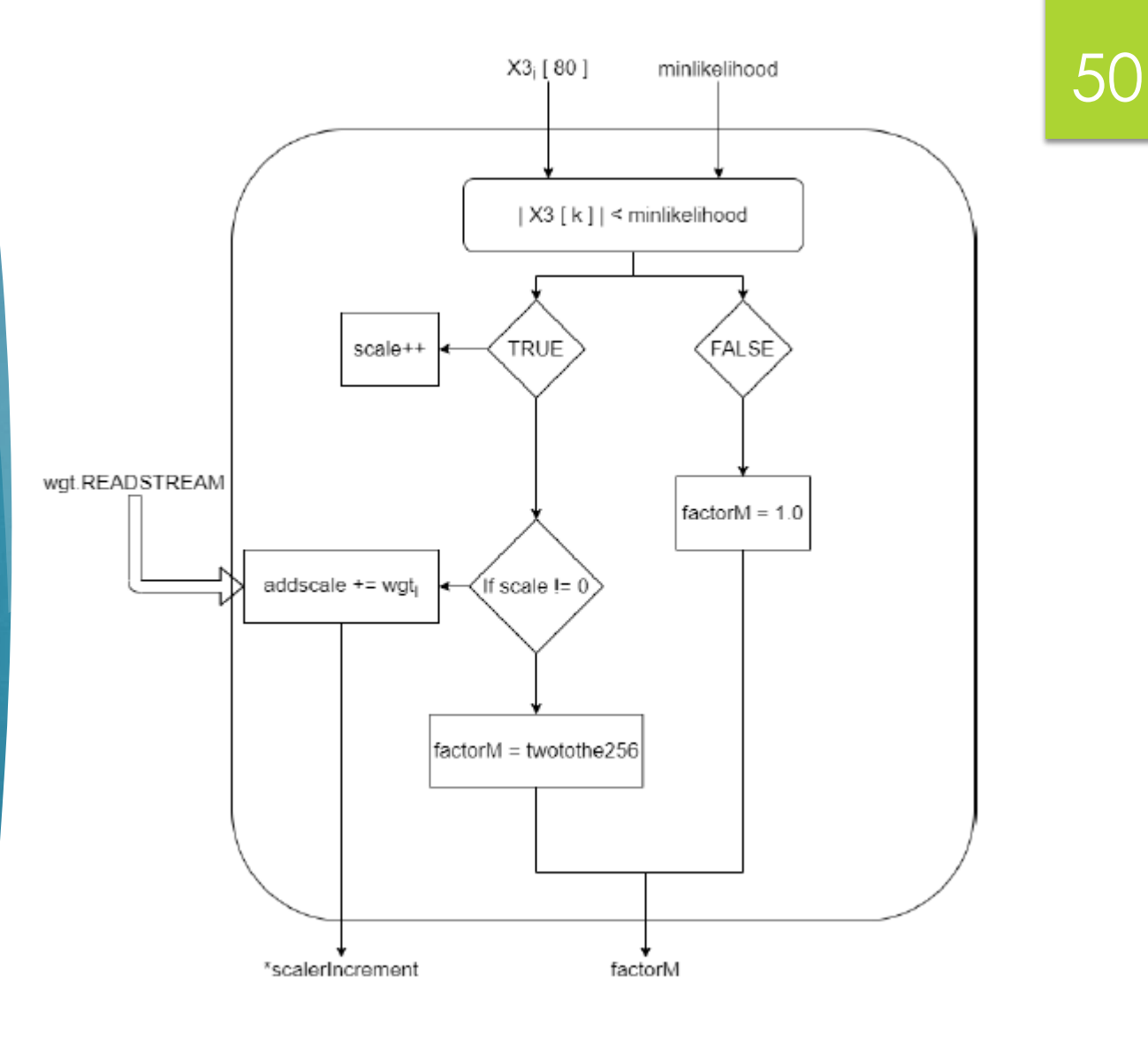

*Scaling process of X3 vector*

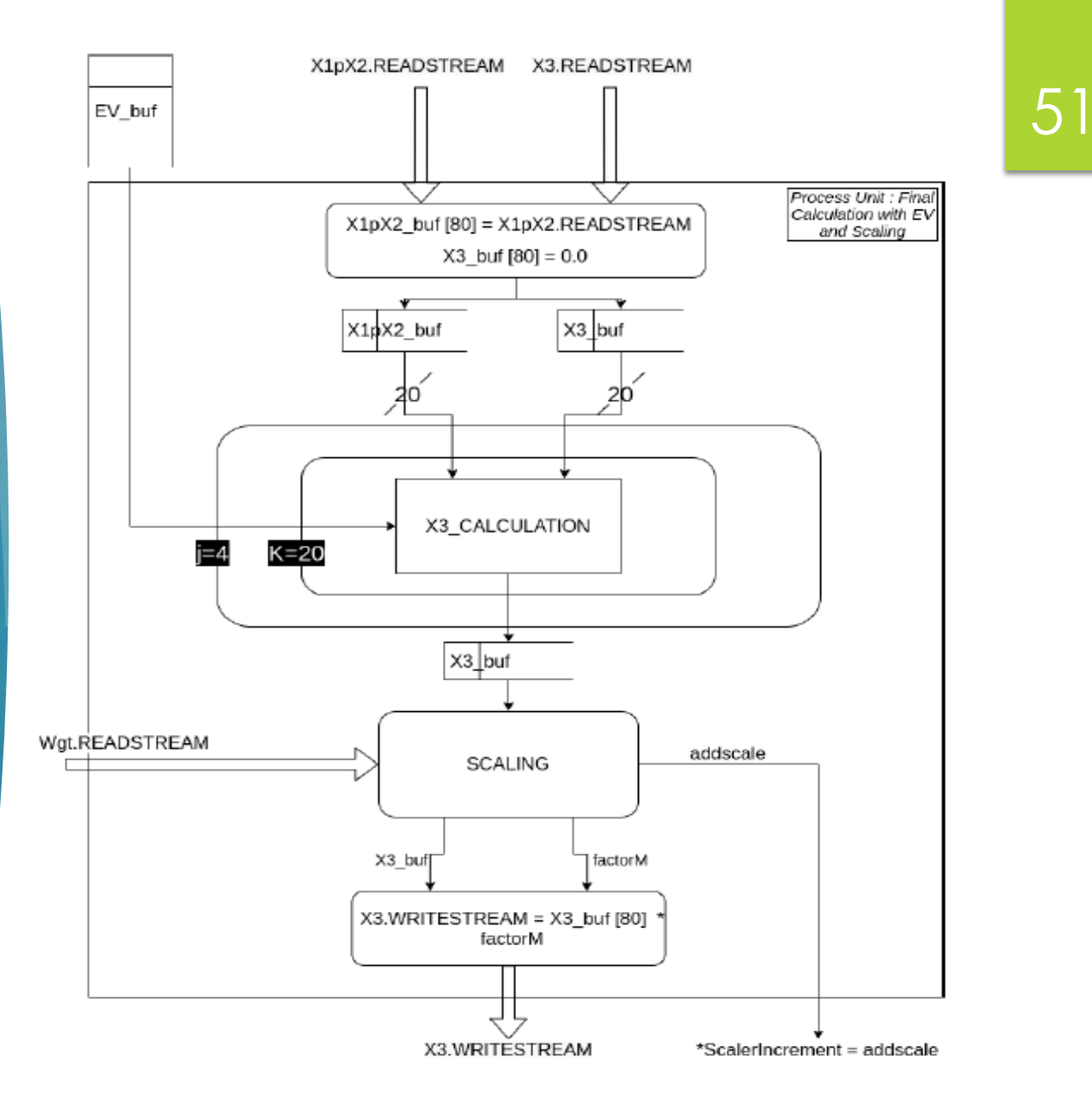

*Data Flow of Processing Unit : EV Final Calculation*

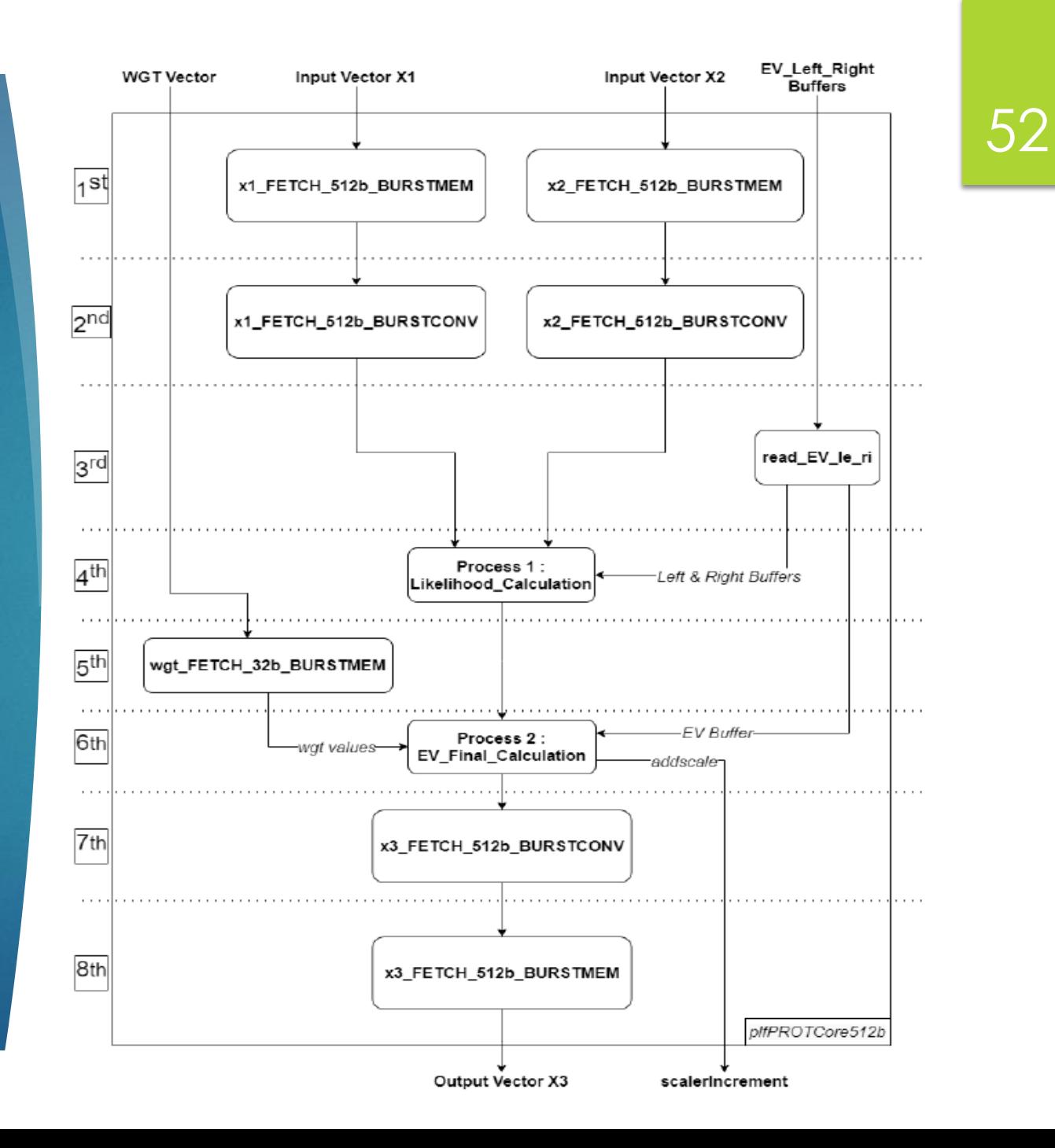

#### Algorithm 2 SumGamma Calculation

for  $i = 0$  : N do  $X_1[80] \leftarrow Left(i)vector$  $X_2[80] \leftarrow Right(i)vector$  $X_3[80] \leftarrow Sum(i)vector$ for  $j = 0:3$  do for  $k = 0$ : 19 do //Calculation of Sum  $X_3[j * 4 + k] \leftarrow X_1[j * 4 + k] * X_2[j * 4 + k]$ 

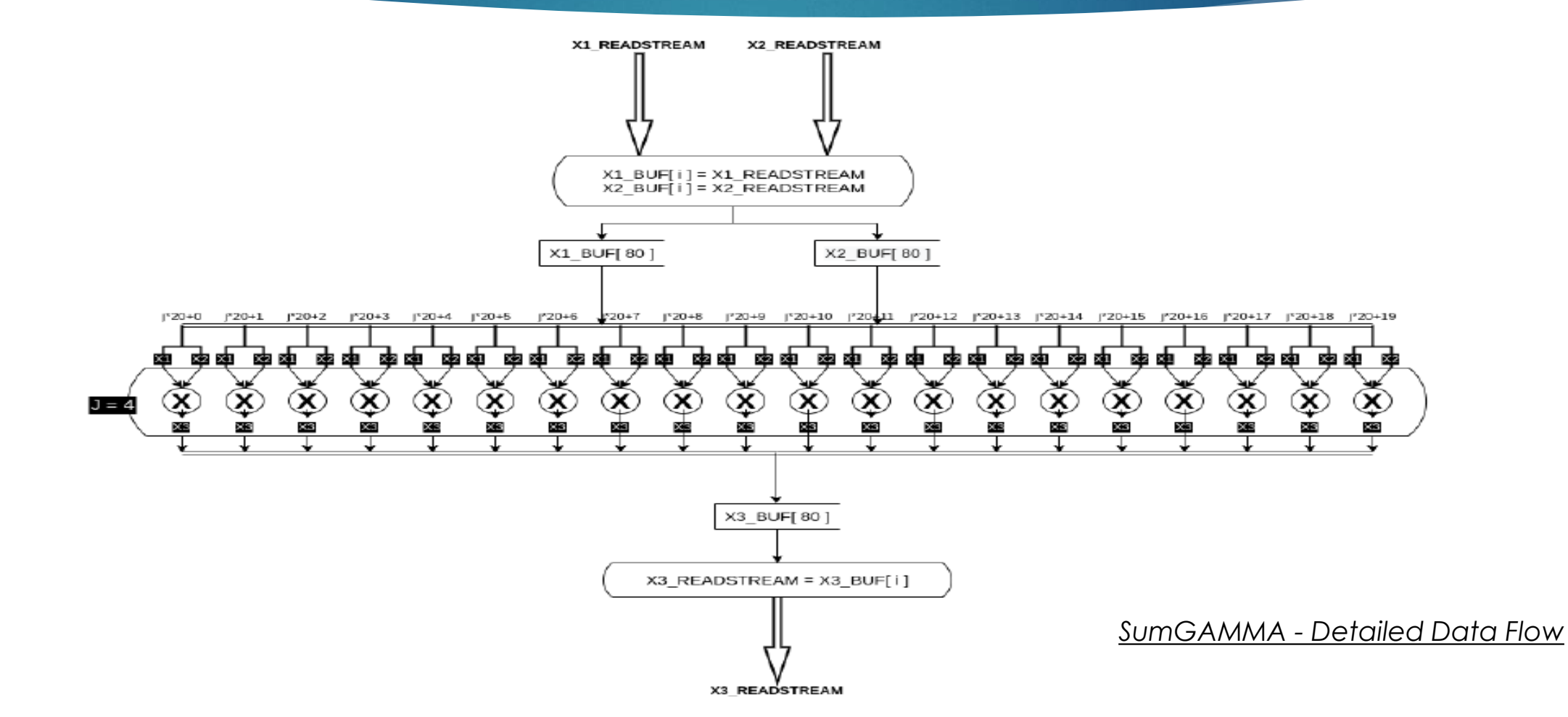

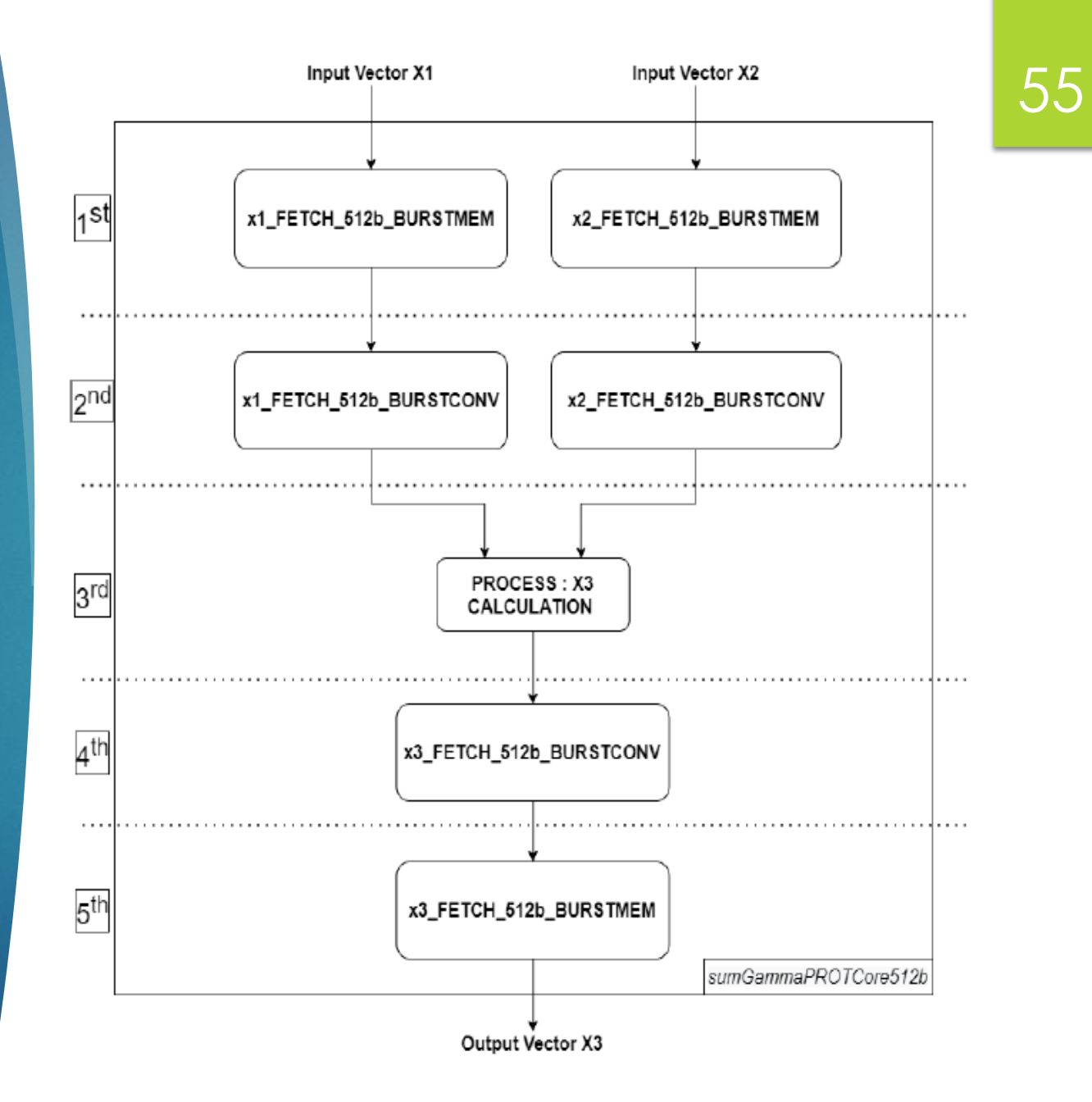

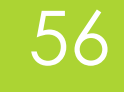

# FPGA Implementation

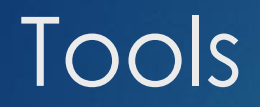

- **Vivado High Level Synthesis (HLS)**
- **Vivado SDx (SDSoc & SDAccel)**
- **Vivado IDE**

### 58

# Vivado High Level Synthesis (HLS)

**Synthesis Report :** Latency, Iteration Latency, Initiation Interval, Pipelined, Area (BRAM, URAM, FF, DSP, LUT)

#### **Optimization Directives :**

- **Interface :** Maps the top-level function's arguments to RTL ports to configure the IP block's functionality. The interface directive specifies each argument's port type.
- **Dataflow :** Enables parallel execution of functions and loops, increasing throughput and latency. It is used on our top level function.
- **Pipeline :** Reduces the number of clock cycles a function or loop can accept new inputs, by allowing the concurrent execution of operations.
- **Inline**: Removes a function as a separate entity in the hierarchy.
- **Array Partition :** Partitions an array into multiple smaller arrays or assigns each array's element to its register.
- **Resource :** Specifies the resource (core) is used to implement a variable.

# SDSoc & SDAccel

#### **SDSoc Directives :**

• **Data access pattern :** Specifies the data access pattern in the hardware function so as to determine the hardware interface to synthesize.

59

- **Data copy :** Means that data are explicitly copied between the host processor memory and the hardware function.
- **Data zero\_copy :** Means that the hardware function accesses the data directly from shared memory through an AXI master bus interface.
- **Data mem\_attribute :** Tells the compiler whether the arguments have been allocated in physically contiguous memory.
- **Data sys\_port :** Used in order to assign the arguments to specific memory ports.

In **SDAccel** environment we use OpenCL to build the kernel and the communication with the host on devices

# Vivado IDE

#### **Strategies & Directives :**

• **OPT\_DESIGN = ExploreArea** : Runs multiple passes of optimization with an emphasis on reducing combinational logic.

- **PLACE\_DESIGN = SSI\_BalanceSLRs :** Partitions across Super Logic Regions (SLRs) while attempting to balance Super Logic Lines (SLLs) between SLRs. In other words, trying to balance resources on all SLRs of the platform.
- **PHYS\_OPT\_DESIGN = AggresiveFanoutOpt :** Uses different algorithms for fanoutrelated optimizations with more aggressive goals.
- **ROUTE\_DESIGN = AlternateCLBRouting :** Chooses alternate routing algorithms that require extra runtime but may help resolve routing congestion.
- **POST\_ROUTE\_DESIGN = AggressiveExplore :** Higher and aggressive placer effort in detail placement and post-placement optimization goals.

# FPGA Platforms

**ZCU102 :** includes 4GB of DDR4 for the Processing System, 512MB of DDR4 for the Programmable Logic, 264MB Quad-SPI Flash, and an SDIO card interface. Its CPU frequency is 1200(MHz).

61

 **AWS EC2 F1 Instance :** includes four channels of DDR4-2400 DIMMs (64GB), the expanded partial reconfiguration flow for high fabric resource availability, and Xilinx DMA Subsystem for PCI Express with PCIe Gen3 x16 connectivity. Its runtime is OpenCL. Moreover, its CPU frequency is 2.3GHz on basic mode and it can reach the peak of 2.7GHz on turbo mode.

# FPGA Platforms

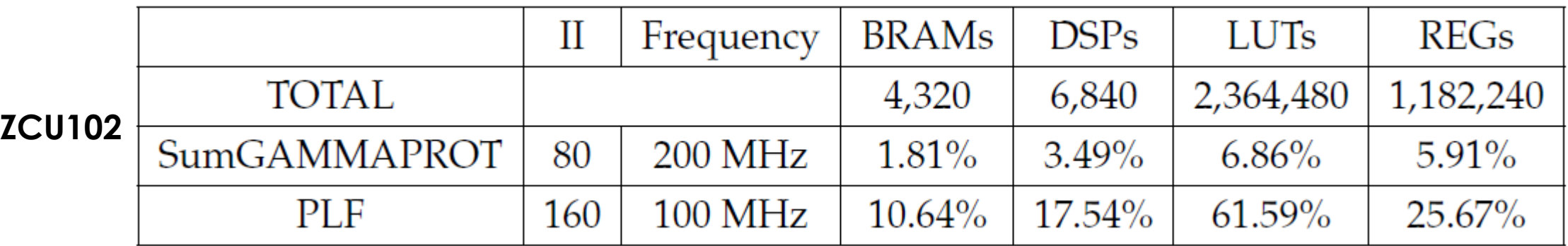

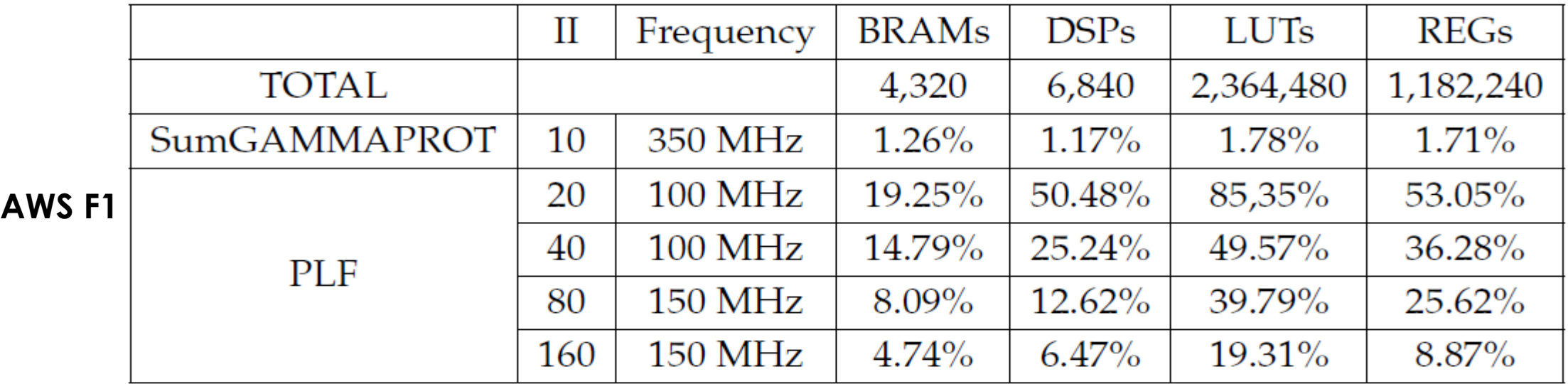

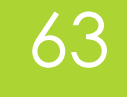

# Results

# Software Performance

## **RAxML**

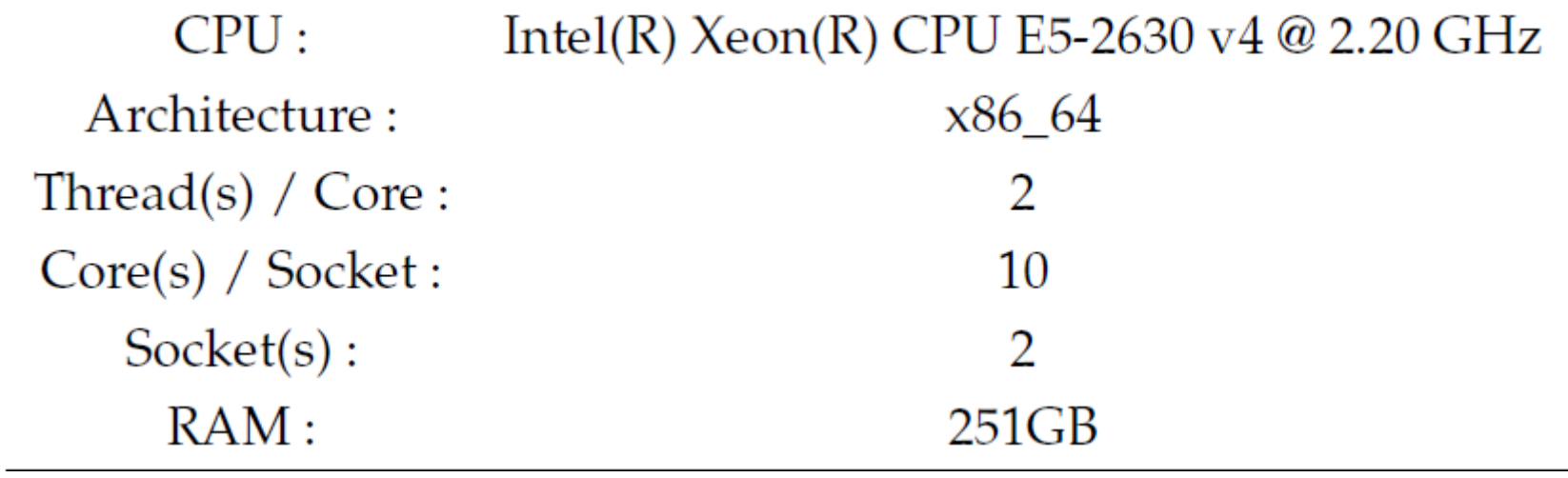

# Software Performance

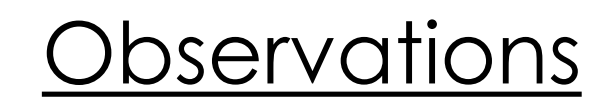

- **Both total execution time** and the **functions' time** increase proportionally with the increase of the number of alignment patterns & with the increase of the number of taxa.
- ▶ Increased **Alignment Patterns** => Increased Function's Execution Time.
- ▶ Increased Taxa => Too many recalls of functions => Increased Total Execution Time.
- ▶ Using AVX instructions => Good Acceleration of the Sequential version.

#### **ZCU102 - SumGAMMAPROT**

- $II = 80$
- $C$ lk = 200 MHz

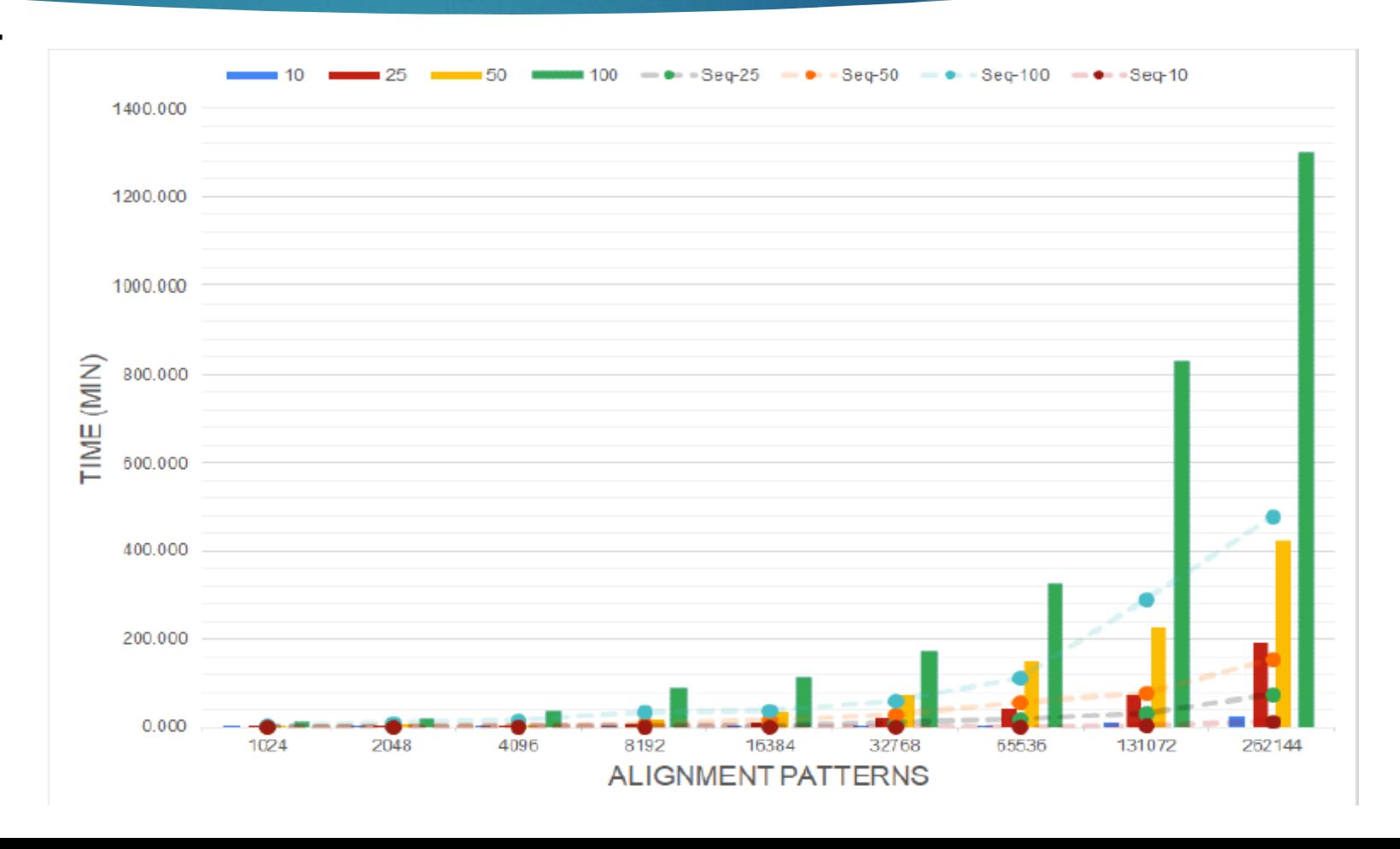

#### **ZCU102 - PLF**

•  $I = 160$ 

 $\bullet$  Clk = 100 MHz

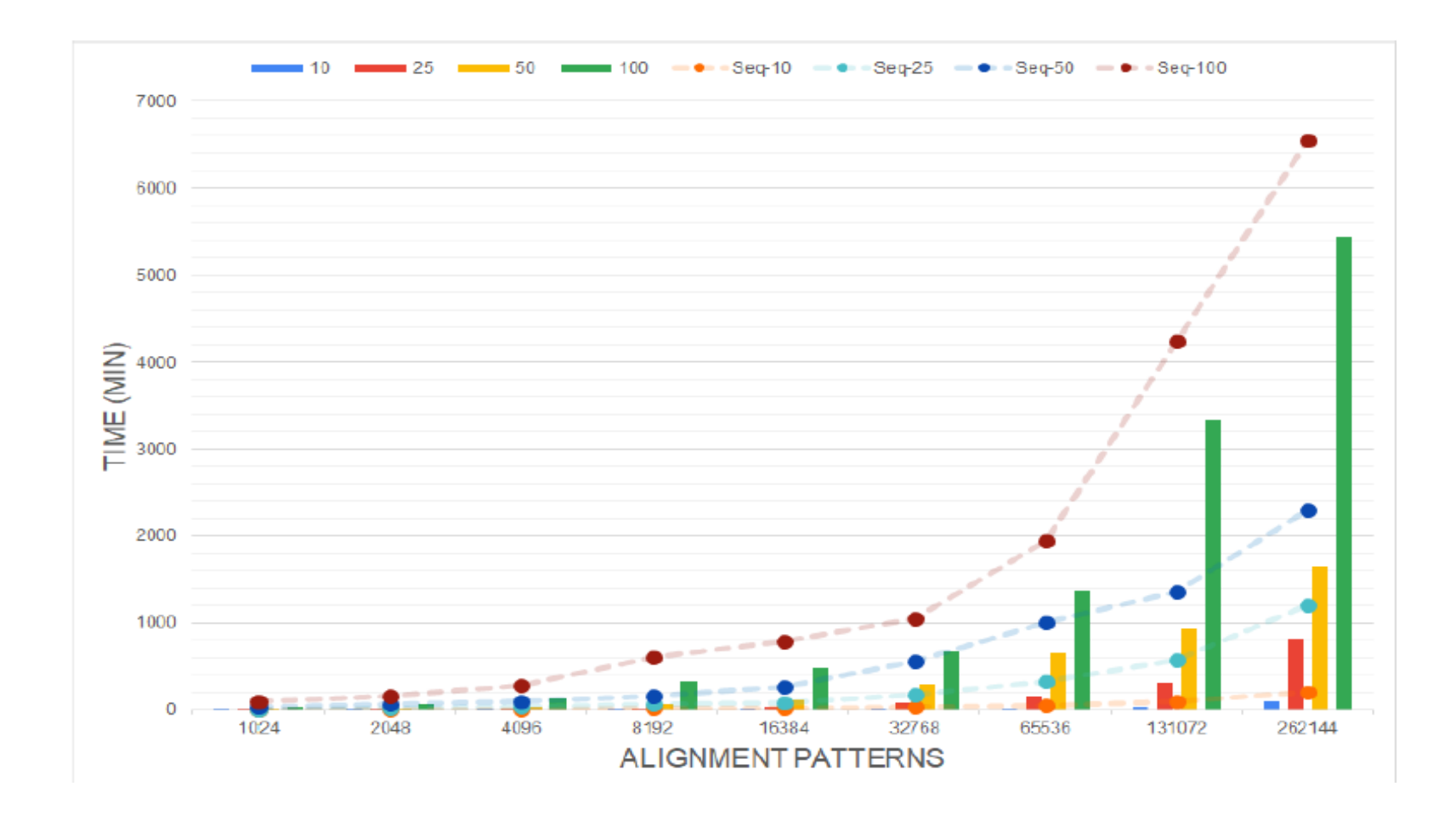

**ZCU102 - PLF**

- $I = 160$
- $\bullet$  Clk = 100 MHz

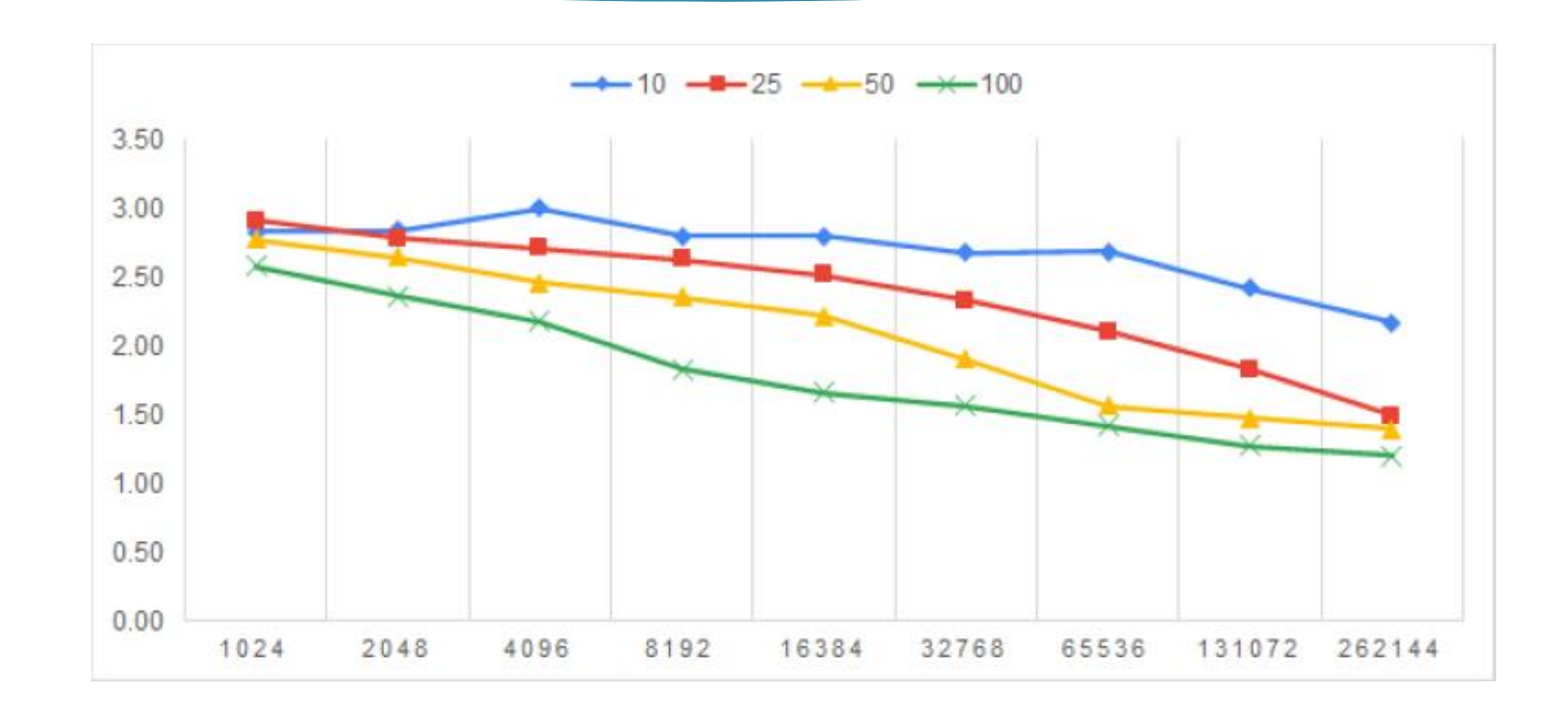

#### **ZCU102 - PLF**

•  $I = 160$ 

•  $C$ lk = 100 MHz

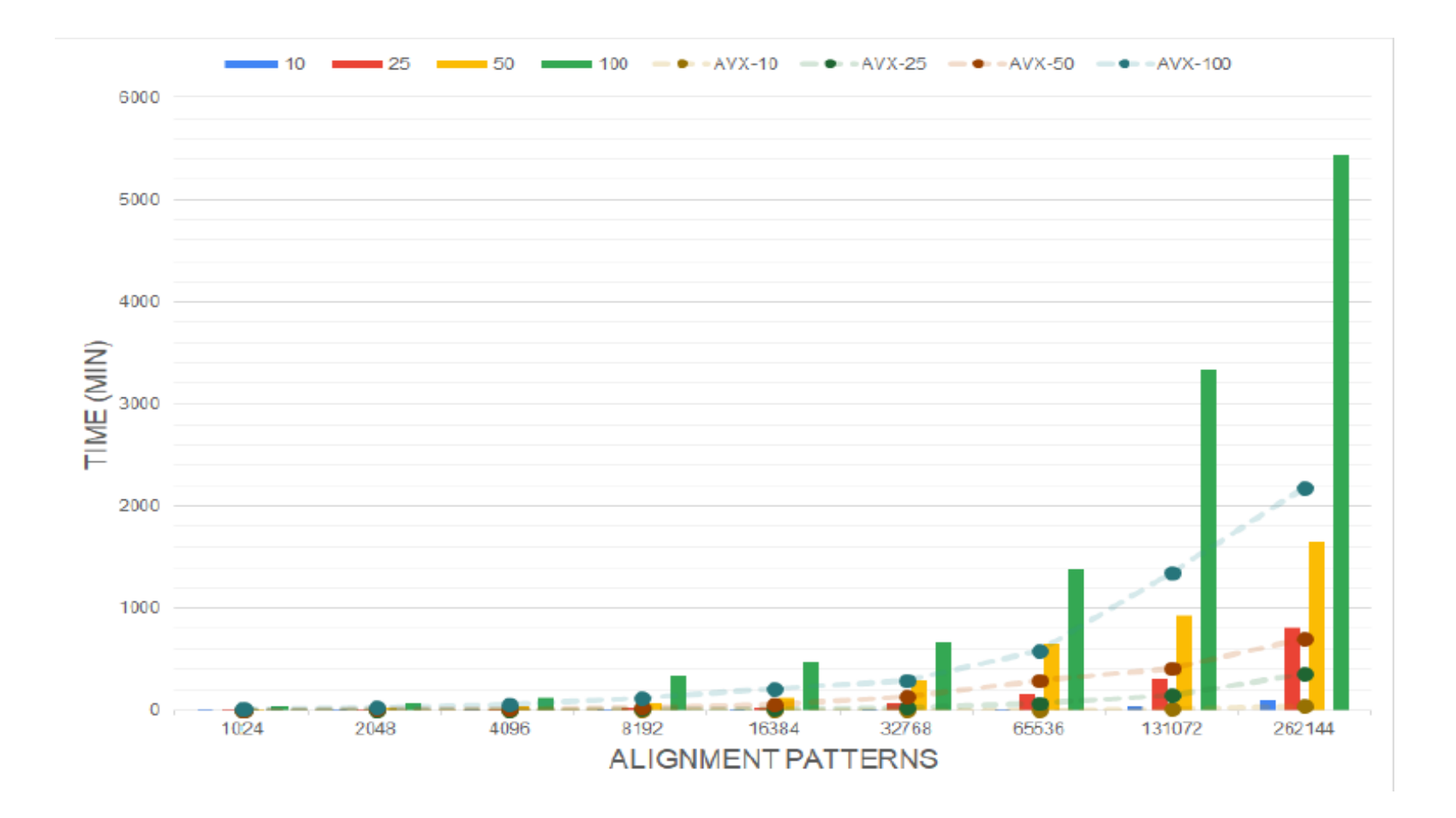

#### **AWS F1 - SumGAMMAPROT**

- $II = 10$
- $\cdot$  Clk = 350 MHz

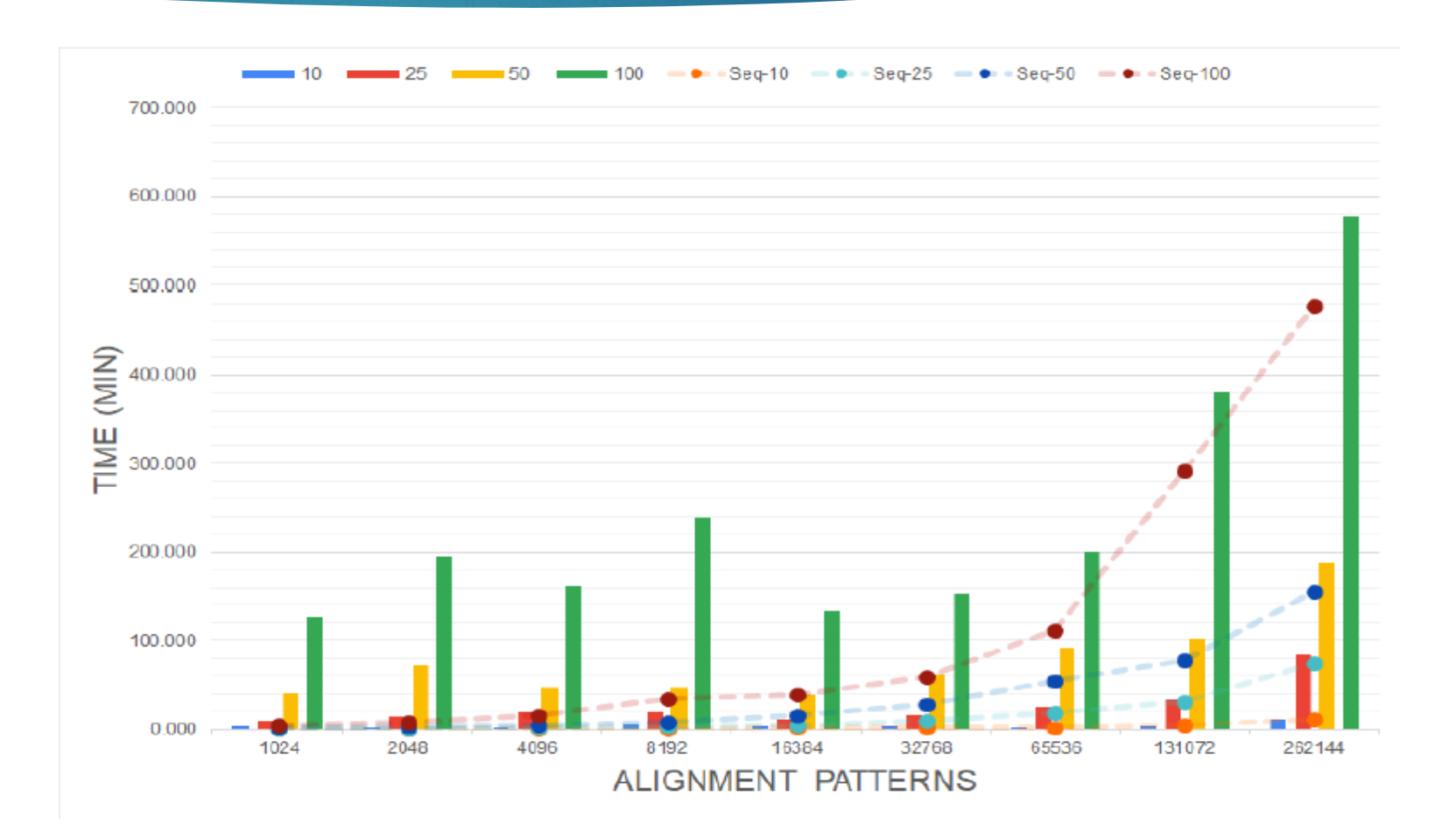

### 71

# Hardware Performance

#### **AWS F1 - PLF**

- $|| = 160$
- $\bullet$  Clk = 150 MHz

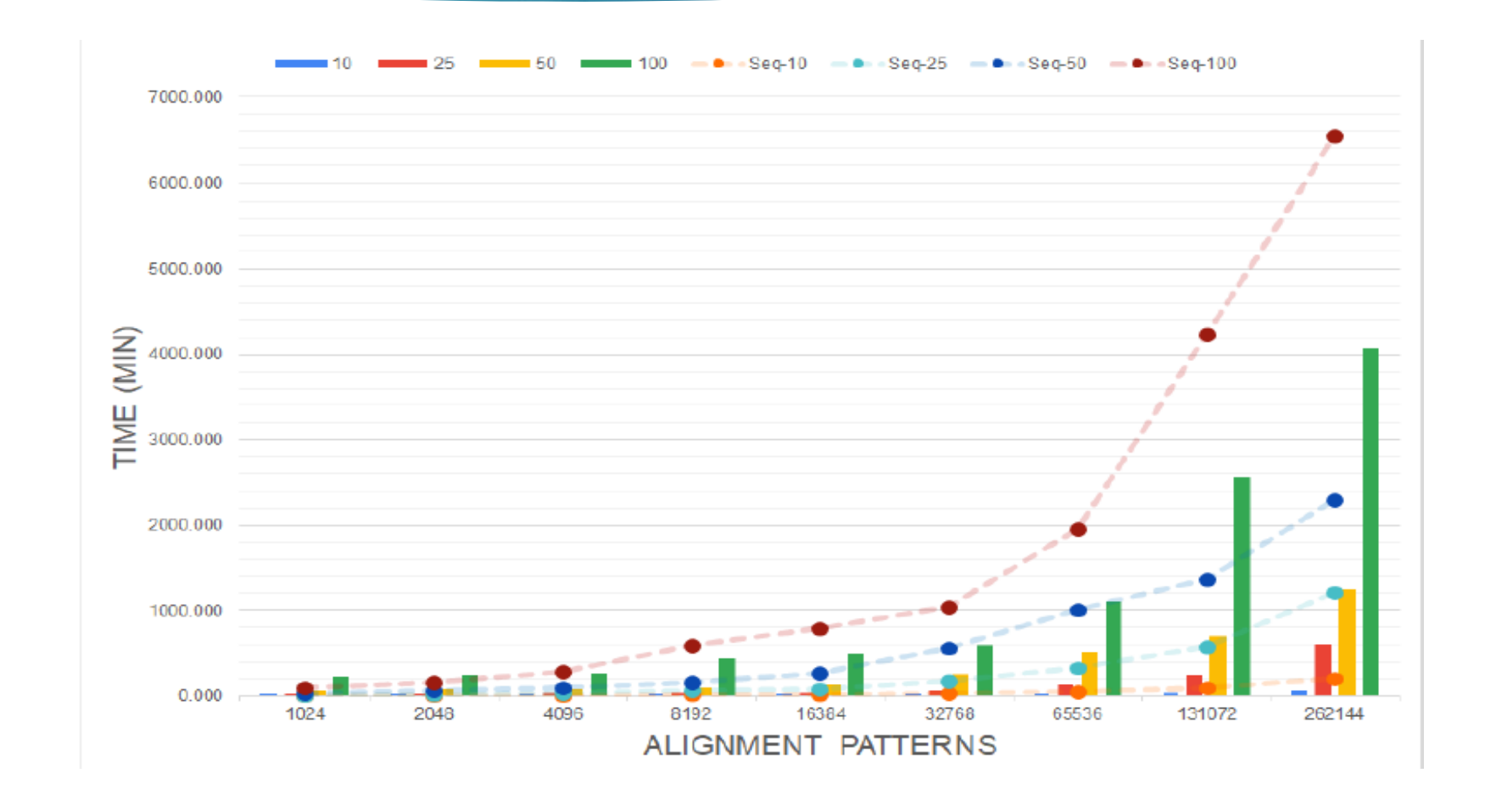

**AWS F1 - PLF**

- $I = 160$
- $Clk = 150 MHz$

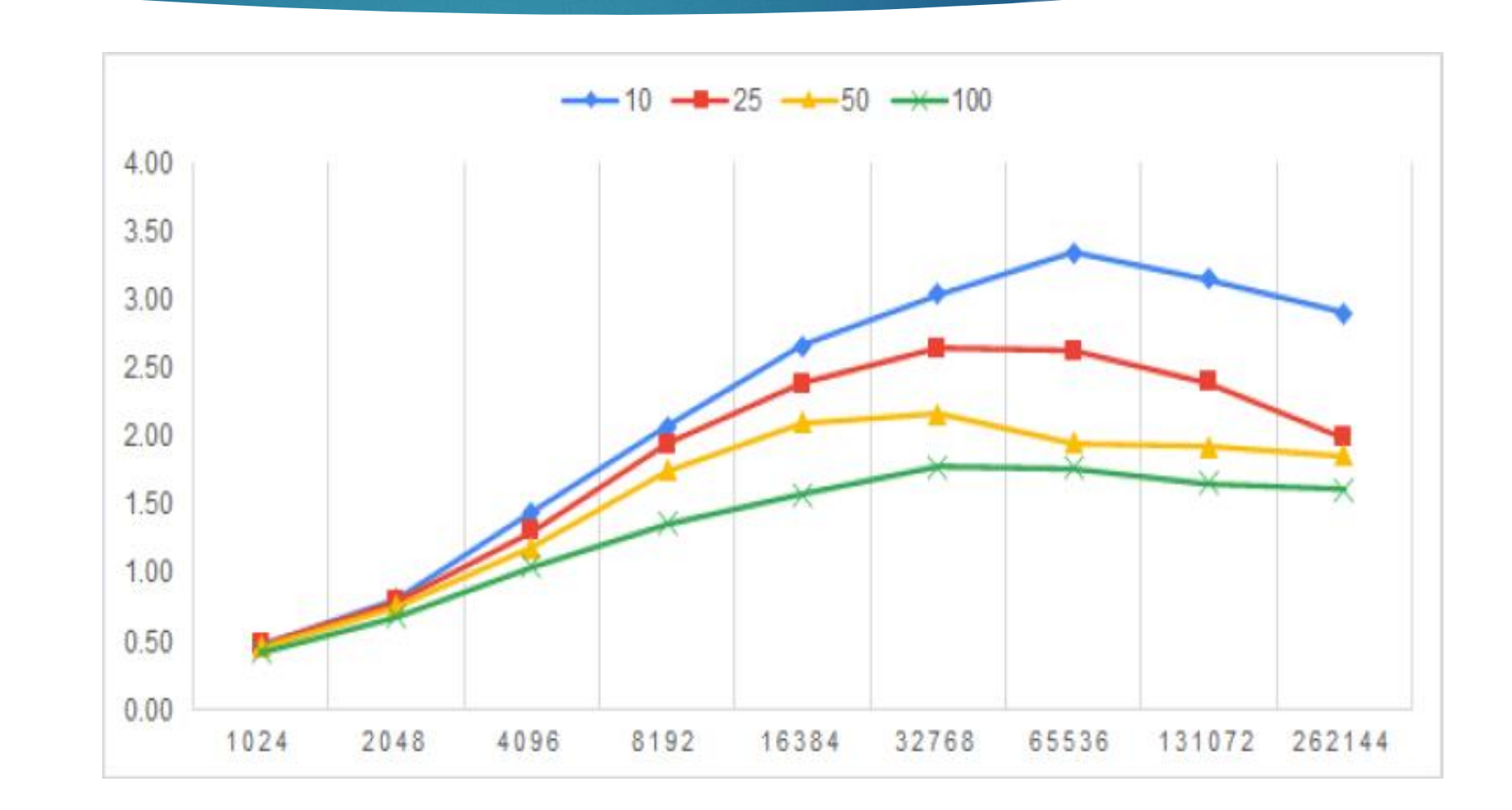
# Hardware Performance

#### **AWS F1 - PLF**

- $II = 160$
- $\cdot$  Clk = 150 MHz

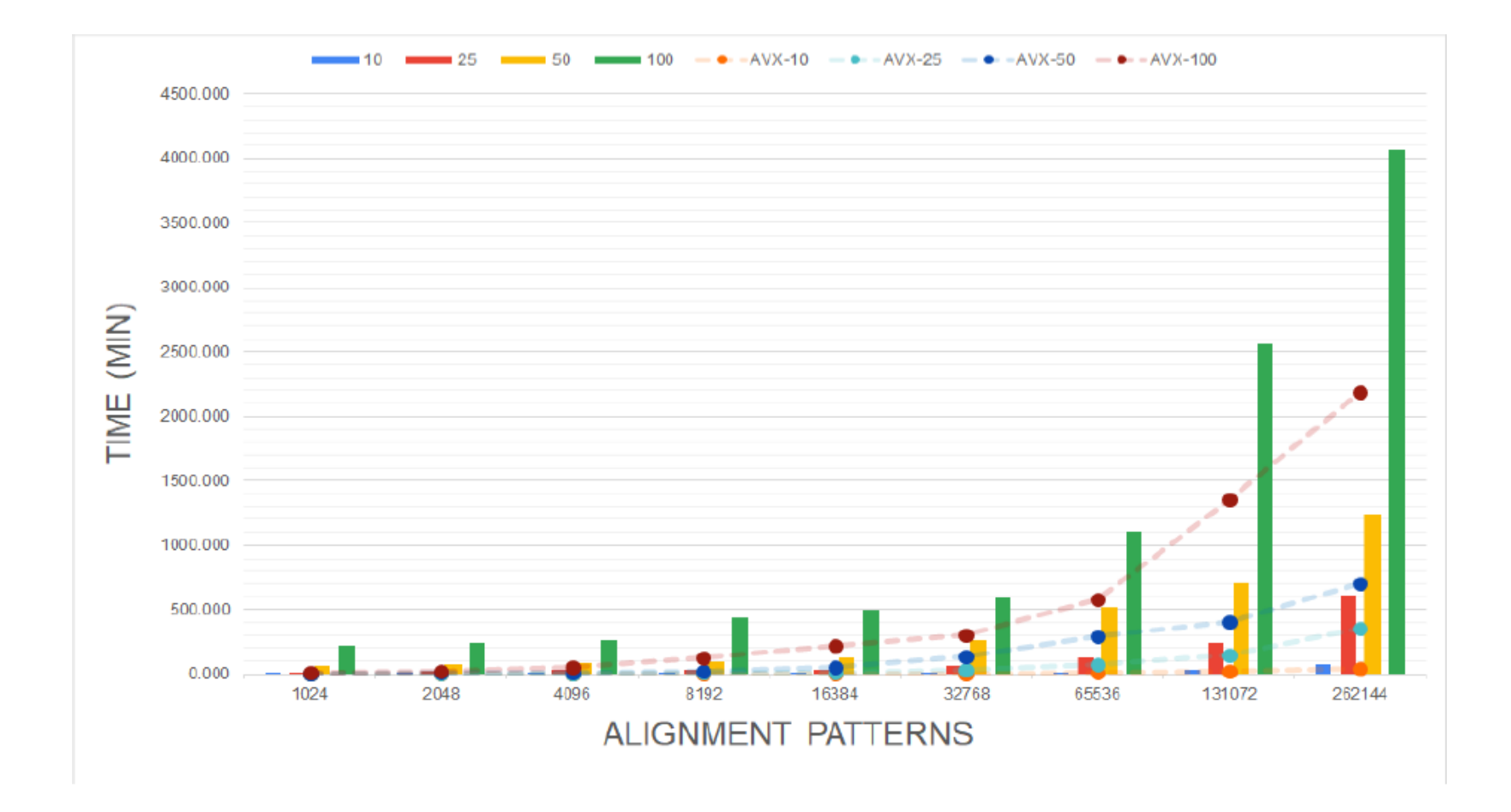

- We achieved to pass completely the synthesis process of our PLF design with II = 80, 40, 20.
- We designed a performance model that could simulate an approximate performance framework.
- This model counts in the time of data transfer and setup of kernel arguments.
- There is a comparison among the new performance and the AVX one which was our threshold.

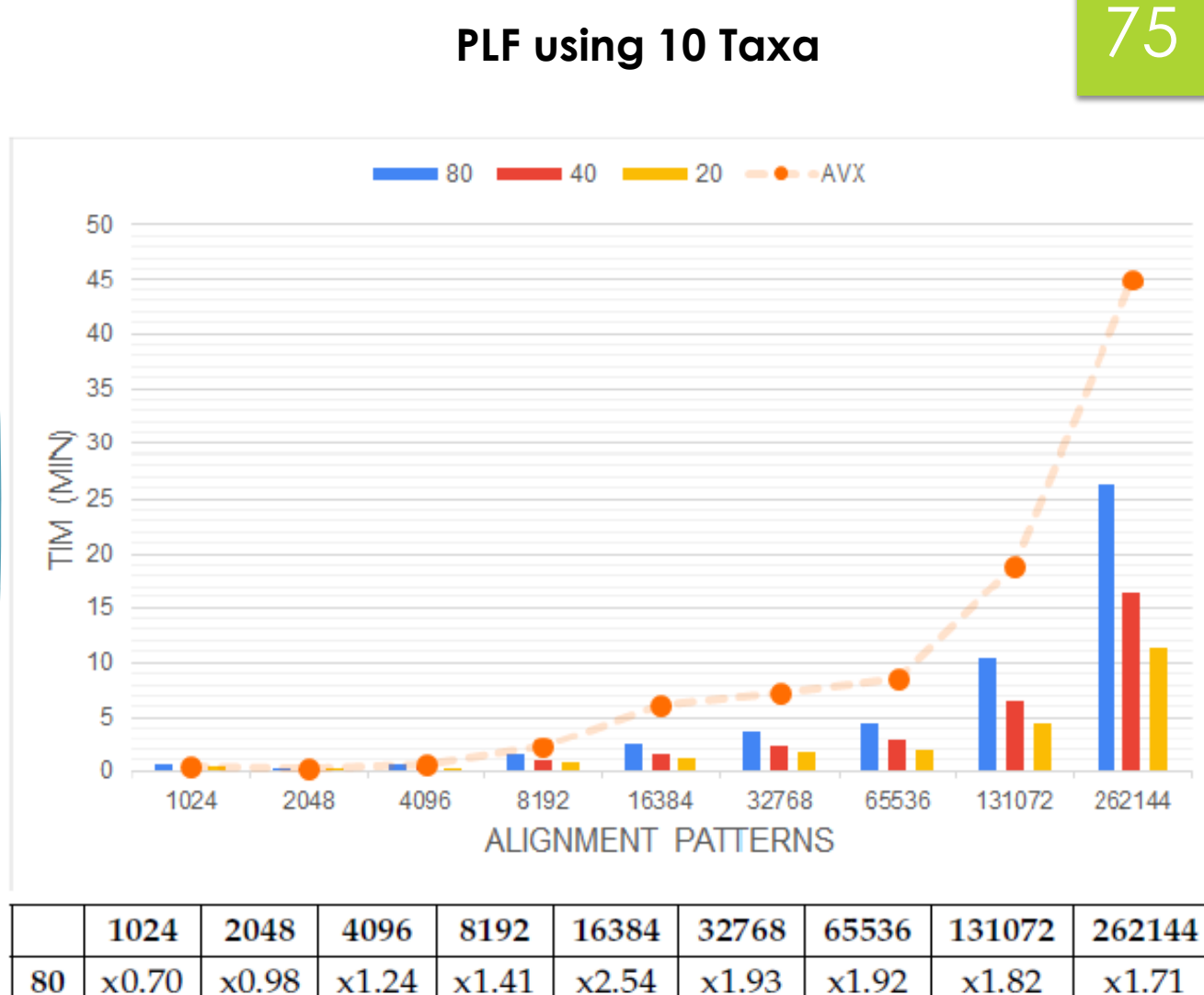

x3.94

 $x5.45$ 

x3.06

x4.33

x3.09

x4.43

 $x2.93$ 

 $x4.23$ 

 $x2.77$ 

 $x4.00$ 

 $x2.13$ 

 $x2.84$ 

 $x1.28$   $x1.75$ 

 $x2.21$ 

 $x1.51$ 

 $x0.84$ 

 $x0.93$ 

40

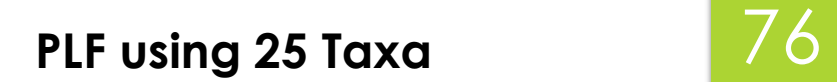

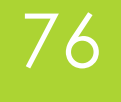

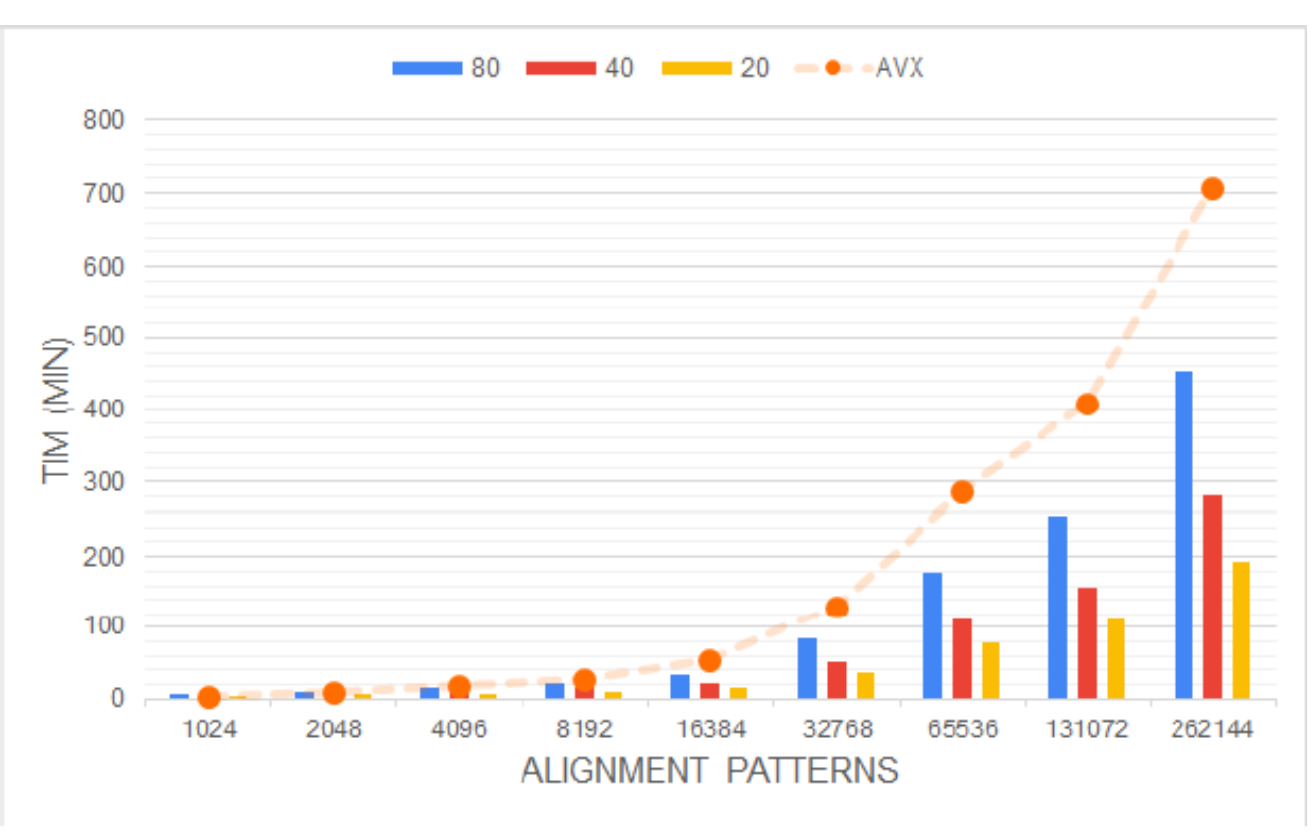

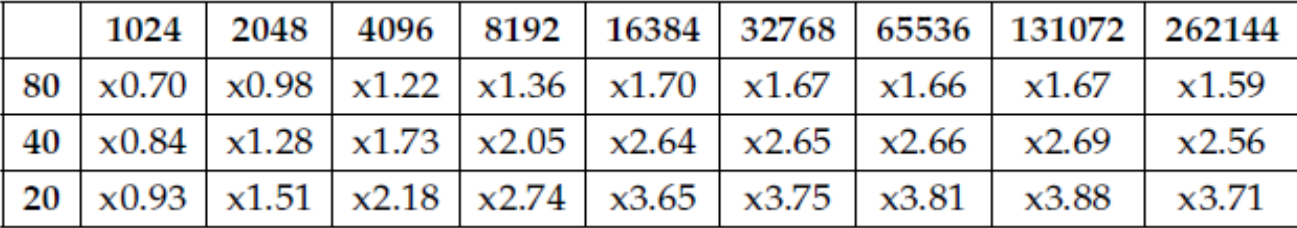

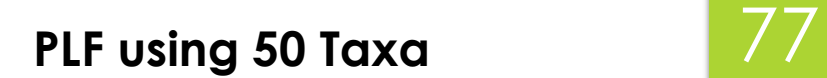

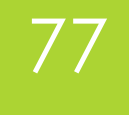

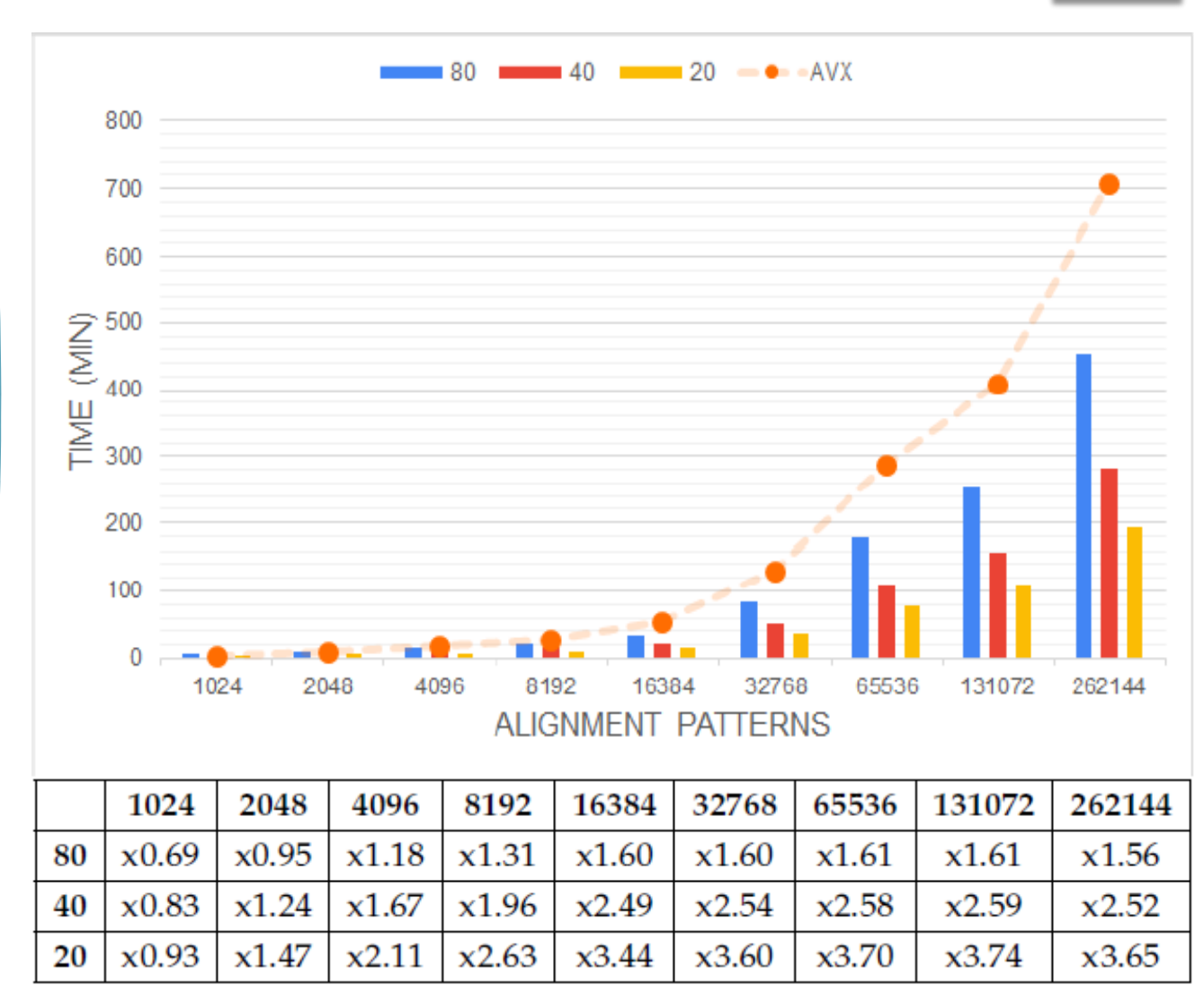

## **PLF using 100 Taxa** 78

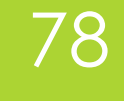

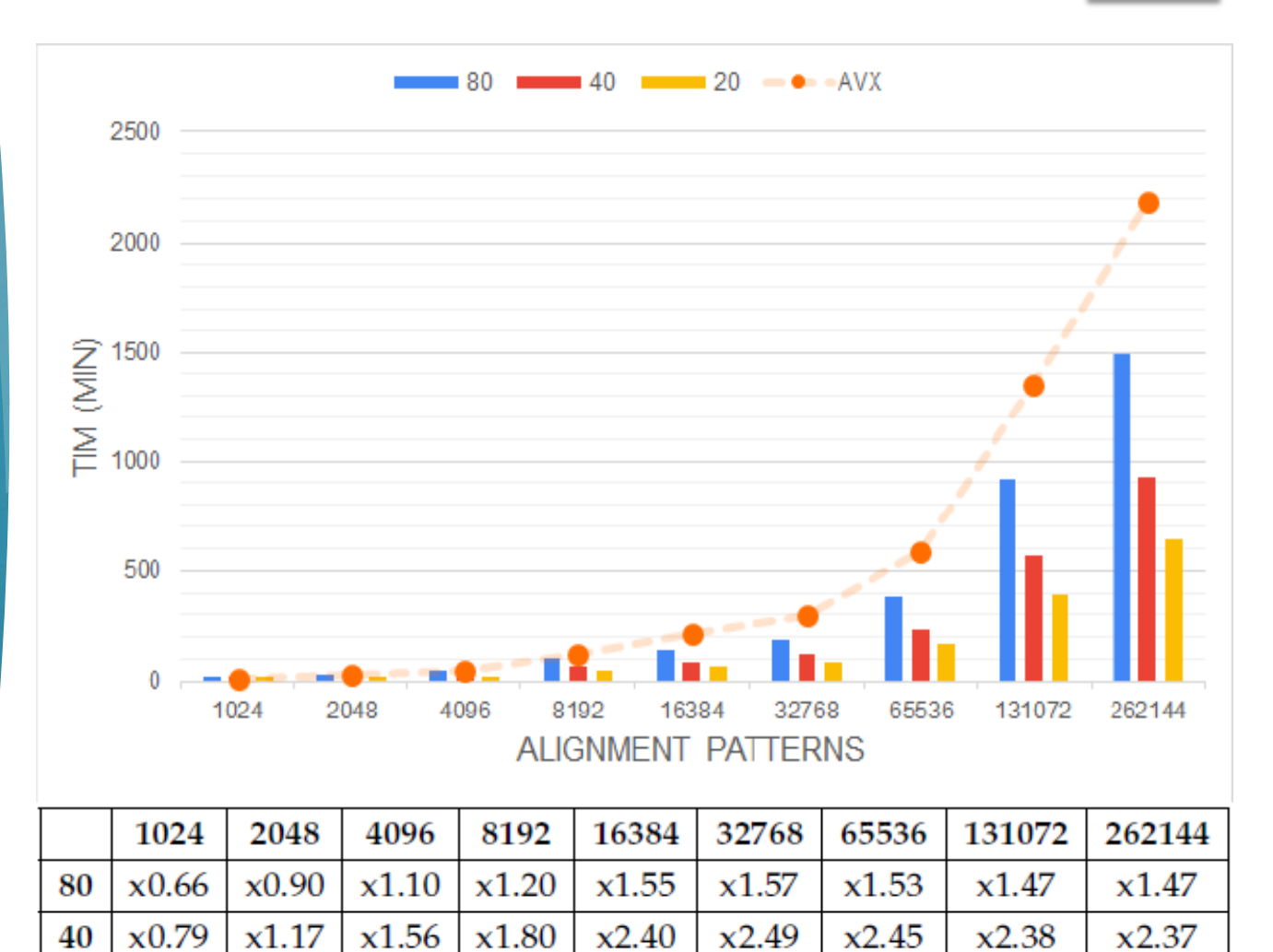

 $x3.32$ 

 $x3.52$ 

 $x3.51$ 

 $x3.43$ 

 $x3.43$ 

 $x2.41$ 

x1.97

20

 $x0.88$ 

 $x1.38$ 

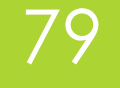

# 79 **SPEEDUP PERFORMANCE**

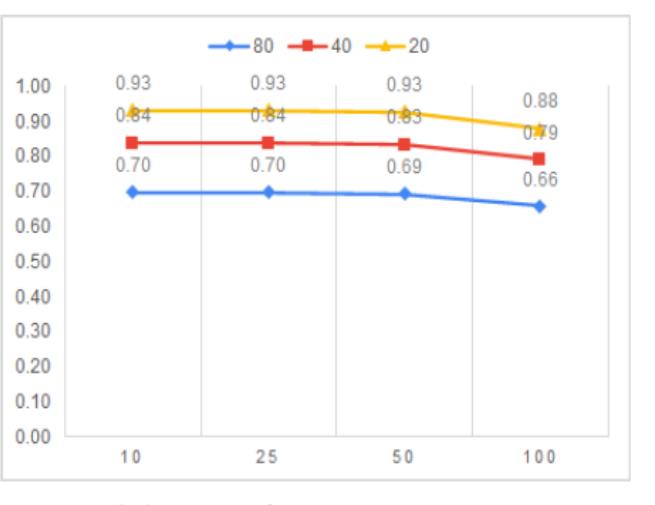

# Performance Model

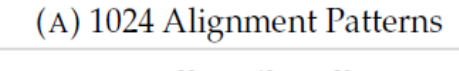

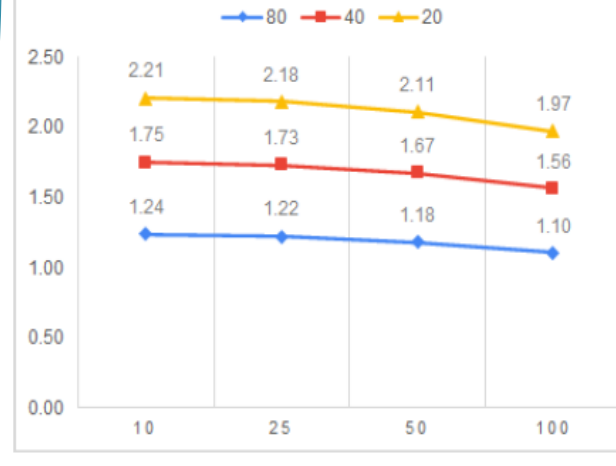

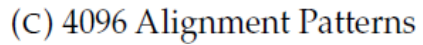

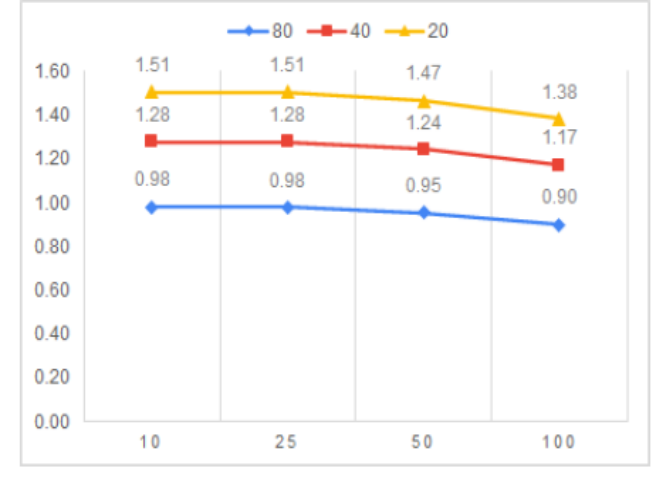

(B) 2048 Alignment Patterns

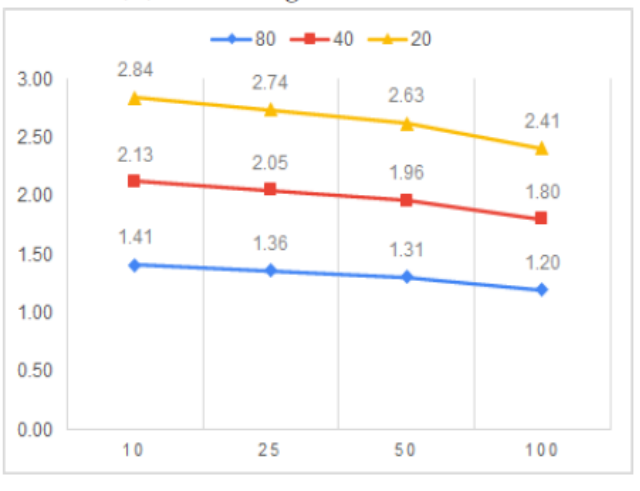

(D) 8192 Alignment Patterns

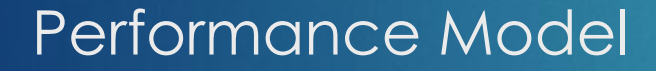

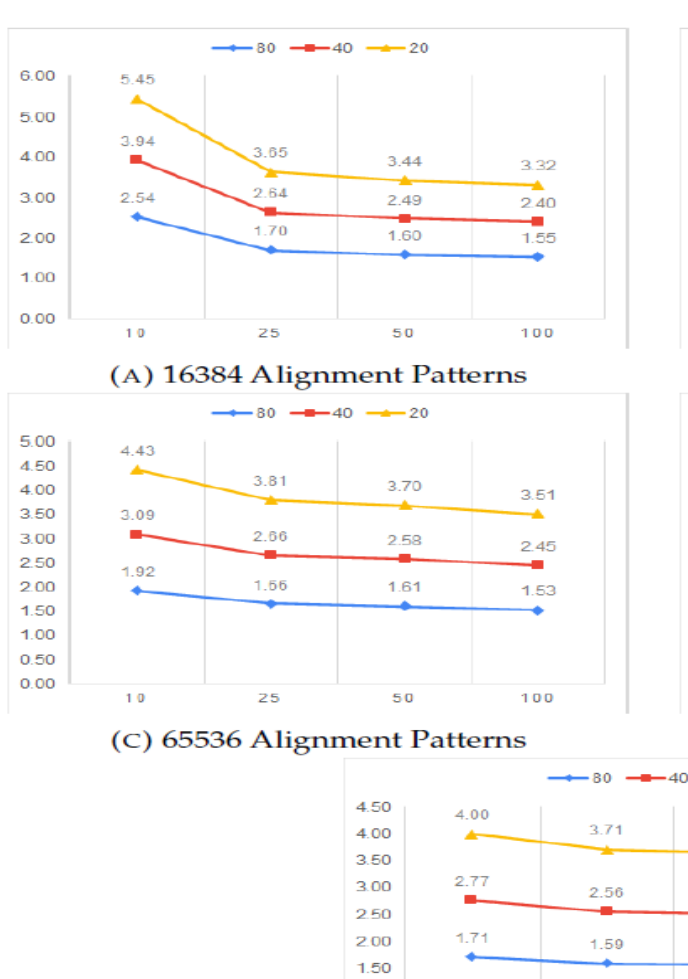

# **SPEEDUP PERFORMANCE** 80

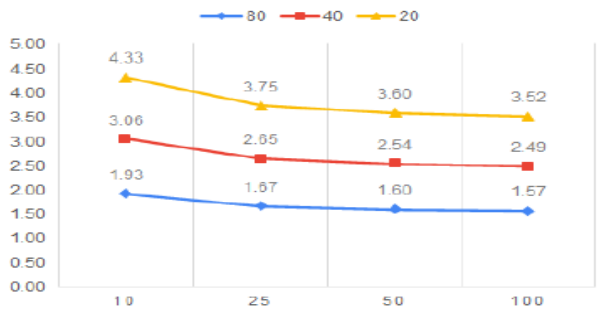

#### (B) 32768 Alignment Patterns

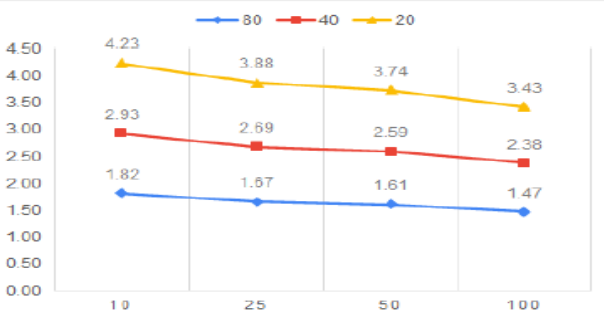

#### (D) 131072 Alignment Patterns

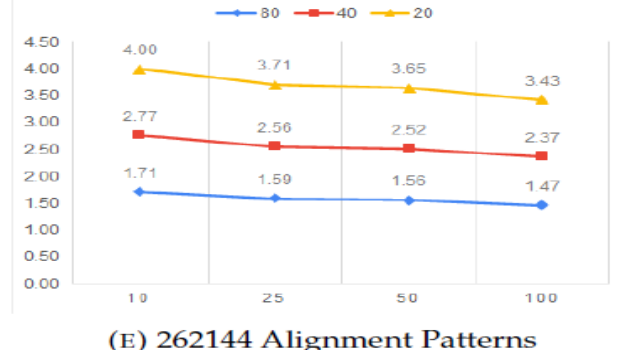

## 81

# Analysis and Final Performance

- ✓ Both on **ZCU102** and on **AWS F1 Instance**, there is acceleration of the sequential version of **PLF** function using our totally completed kernels.
	- Still can not surpass threshold the AVX performance
- ✓ On **AWS F1 Instance** there is acceleration of the **SumGAMMAPROT** function, using our totally completed kernel.
	- Restriction is the big number of Alignment Patterns.
- ✓ On **AWS F1 instance**, there is acceleration of the **PLF** function surpassing the performance of AVX version using an implemented theoretical performance model.
	- It could not be placed & routed on any available platform.
- ✓ Subsequently to the above success, whole **RAxML** can be accelerated by an approximate **x1.47** factor.
	- This fact comes from the theoretical performance model.

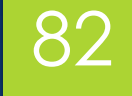

# **Conclusions**

# **Conclusions**

In this thesis we **achieved** to :

 Examine and analyze the optimal performances of our systems, taking advantage of the specifications of the given platforms such as the clock frequencies, memory access patterns, and bandwidths.

- Design hardware kernels with as far as possible minimum resources of the targeted platforms.
- Accelerate the initial functions (both sequential and AVX versions), using these kernels, by a significant factor.
- Propose one of the least implemented accelerators of an algorithm that targets the usage and processing of amino acids data.

# Future Work

#### **Optimizations** :

 A Better and sufficient technique for the transfer of the data from Host to Device and vice versa.

- A better way of recalling the kernel and transfer data without time losses during the total run of RAxML.
- Use a larger platform to achieve the optimal II and export the conclusion for the accelerators.
- Gather real data sets from scientists to run them and show the performance of the accelerators.
- Integration of the other two cases (tip-tip & tip-inner) of these functions into the kernels.

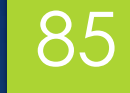

# Thank You! Any Questions?